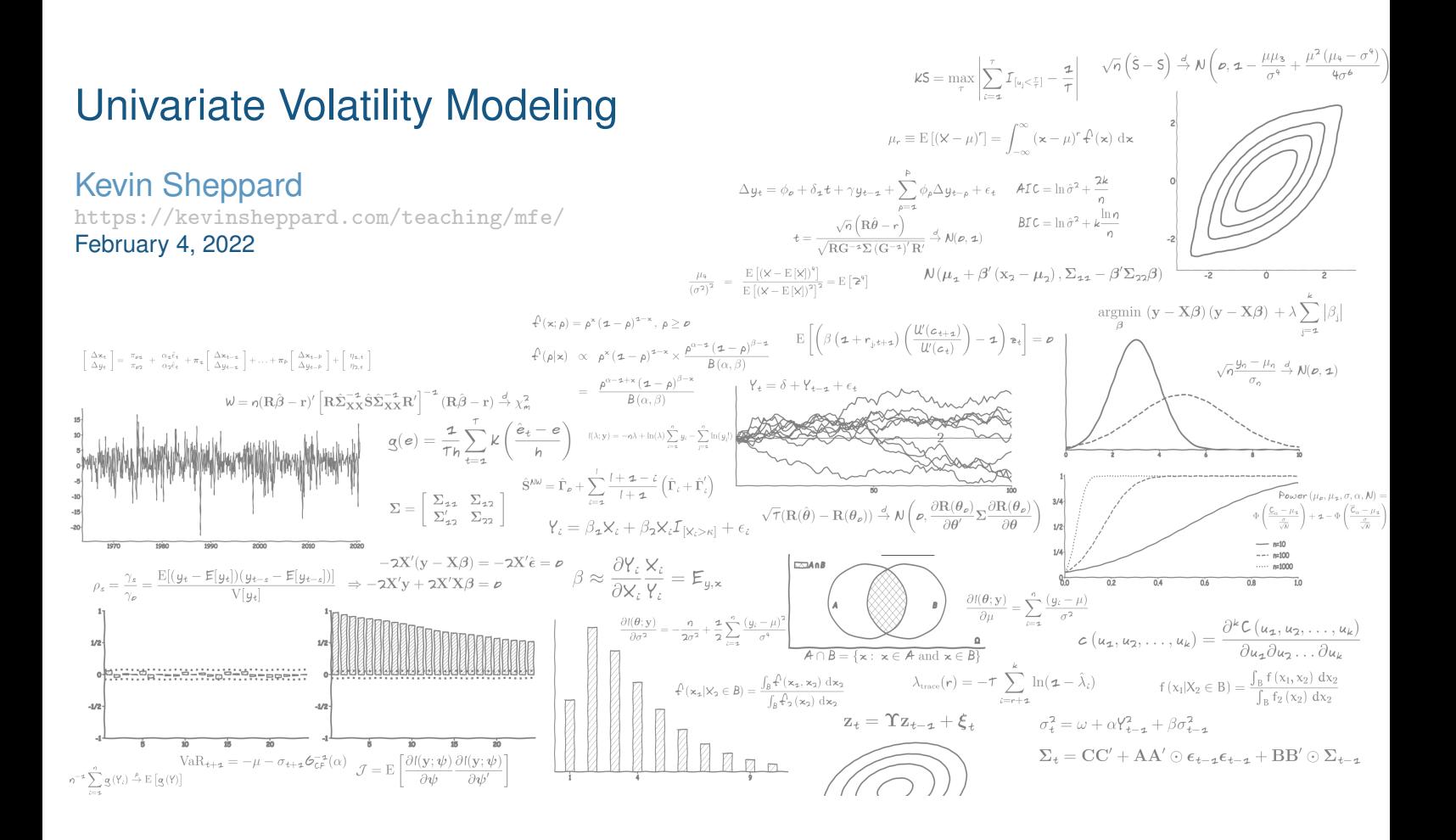

# Volatility Overview

- What is volatility?
- Why does it change?
- What are ARCH, GARCH, TARCH, EGARCH, SWARCH, ZARCH, APARCH, STARCH, *etc.* models?
- What does time-varying volatility *look like*?
- What are the basic properties of ARCH and GARCH models?
- [What is the news imp](https://kevinsheppard.com/teaching/mfe/)act curve?
- How are the parameters of ARCH models estimated? What about inference?
- Twists on the standard model
- Forecasting conditional variance
- *Realized Variance*
- **Implied Volatility**

# What is *volatility*?

- Volatility
	- $\triangleright$  Standard deviation
- Realized Volatility

$$
\hat{\sigma} = \sqrt{T^{-1} \sum_{t=1}^{T} (r_t - \hat{\mu})^2}
$$

- ▶ Other meaning: variance computed from ultra-high frequency (UHF) data
- Conditional Volatility

 $\mathrm{E}_t[\sigma_{t+1}]$ 

- Implied Volatility
- Annualized Volatility ( $\sqrt{252} \times$ daily,  $\sqrt{12} \times$ monthly)
	- $\blacktriangleright$  Mean scales linearly with time (252×daily, 12×monthly)
- Variance is squared volatility

# Why does volatility change?

- Possible explanations:
	- ▶ News Announcements
	- ▶ Leverage
	- ▶ Volatility Feedback
	- ▶ Illiquidity
	- ▶ State Uncertainty
- None can explain all of the time-variation
- Most theoretical models have none

## **Review**

#### **Key Concepts**

Leverage Effect, Liquidity, Volatility Feedback **Questions**

- What factors are used to convert daily, weekly, and monthly volatility to annual?
- What factor would you use to convert daily volatility to annual if an asset traded 7 days a week?

#### **Problems**

- 1. If the annualized volatility of an asset is 48%, what is its daily, weekly, and monthly volatility?
- 2. If the daily return of an asset is .0476% and its daily volatility is 1.512%, what is the asset's annual Sharpe ratio?

# A basic volatility model: the ARCH(1) model

 $r_t = \epsilon_t$  $\sigma_t^2 = \omega + \alpha_1 \epsilon_t^2$  $t-1$  $\epsilon_t = \sigma_t e_t$  $e_t \stackrel{\text{i.i.d.}}{\sim} N(0, 1)$ 

- **A**uto**r**egressive **C**onditional **H**eteroskedasticity
- Key model parameters
	- $\triangleright$   $\omega$  sets the long run level
	- $\triangleright$   $\alpha$  determines both the persistence and volatility of volatility (VoVo or VolVol)

# Key Properties

- Conditional Mean:  ${\rm E}_{t-1}[r_t]={\rm E}_{t-1}[\epsilon_t]=0$
- More on this later
	- ▶ Unconditional Mean:  $E[\epsilon_t] = 0$ 
		- $\triangleright$  Follows directly from the conditional mean and the LIE
- Conditional Variance:  $\mathrm{E}_{t-1}[r_t^2]$  $\left[ \frac{2}{t} \right] = \mathrm{E}_{t-1}[\epsilon_t^2]$  $\left[ \begin{smallmatrix} 2 \\ t \end{smallmatrix} \right] = \sigma_t^2$ t
- $\blacksquare \sigma_t^2$  $t^2_t$  and  $e^2_t$  $\frac{2}{t}$  are independent
- $\mathbf{E}_{t-1}[e_t^2]$  $t_{t}^{2}$ ] =  $E[e_{t}^{2}]$  $\binom{2}{t} = 1$
- $1 \alpha_1 > 0$ : Required for stationarity, also  $\alpha_1 \geq 0$ 
	- $\triangleright \omega > 0$  is also required for stationarity (technical, but obvious)

# Unconditional Variance

■ Unconditional Variance

$$
\mathrm{E}[\epsilon_t^2] = \frac{\omega}{1 - \alpha_1}
$$

■ Unconditional relates the dynamic parameters to average variance

$$
\mathrm{E}[\sigma_t^2] =
$$

## More properties of the ARCH(1)

- ARCH models are really Autoregressions in disguise
- Add  $\epsilon_t^2 \sigma_t^2$  $_t^2$  to both sides

$$
\sigma_t^2 = \omega + \alpha_1 \epsilon_{t-1}^2
$$

$$
\sigma_t^2 + \epsilon_t^2 - \sigma_t^2 = \omega + \alpha_1 \epsilon_{t-1}^2 + \epsilon_t^2 - \sigma_t^2
$$

$$
\epsilon_t^2 = \omega + \alpha_1 \epsilon_{t-1}^2 + \epsilon_t^2 - \sigma_t^2
$$

$$
\epsilon_t^2 = \omega + \alpha_1 \epsilon_{t-1}^2 + \nu_t
$$

$$
y_t = \phi_0 + \phi_1 y_{t-1} + \nu_t
$$

- AR(1) in  $\epsilon_t^2$
- $\blacktriangleright \nu_t = \epsilon_t^2 \sigma_t^2$  is a mean 0 white noise (WN) process
- ►  $\nu_t$  Captures variance *surprise* :  $\epsilon_t^2 \sigma_t^2 = \sigma_t^2 (e_t^2 1)$

### Autocovariance/Autocorrelations

■ First Autocovariance

$$
E[(\epsilon_t^2 - \bar{\sigma}^2)(\epsilon_{t-1}^2 - \bar{\sigma}^2)] = \alpha_1 V[\epsilon_t^2]
$$

- $\triangleright$  Same as in AR(1)
- j<sup>th</sup> Autocovariance is

 $\alpha_1^j$  $\frac{j}{1}\text{V}[\epsilon_t^2$  $\left[\begin{matrix}2\\t\end{matrix}\right]$ 

■ j<sup>th</sup> Autocorrelation is

$$
\text{Corr}(\epsilon_t^2, \epsilon_{t-j}^2) = \frac{\alpha_1^j \mathbf{V}[\epsilon_t^2]}{\mathbf{V}[\epsilon_t^2]} = \alpha_1^j
$$

- Again, same as AR(1)
- $\blacksquare$  ARCH(P) is AR(P)
	- ▶ Just apply results from AR models

## Kurtosis

- Kurtosis effect is important
- Variance is not constant  $\Rightarrow$  Volatility of Volatility  $>0$

$$
\kappa = \frac{\mathrm{E}\left[\epsilon_t^4\right]}{\mathrm{E}\left[\epsilon_t^2\right]^2} = \frac{1}{2} \geq 3
$$

- **Alternative:**  $E[\sigma_t^4]$  $\left[t\right]$  =  $V[\sigma_t^2]$  $\left[ \frac{2}{t} \right] + \mathrm{E} [\sigma_t^2]$  $\binom{2}{t}$ <sup>2</sup>
	- ▶ Law of Iterated Expectations
- $\blacksquare$  In ARCH(1):

$$
\kappa = \frac{3(1 - \alpha_1^2)}{(1 - 3\alpha_1^2)} > 3
$$

■ Finite if 
$$
\alpha_1 < \sqrt{\frac{1}{3}} \approx .577
$$

# Describing Tail Risks

■ "Fat-tailed" and "Thin-tailed"

Definition (Leptokurtosis)

A random variable  $x_t$  is said to be leptokurtotic if its kurtosis,

$$
\kappa = \frac{\mathrm{E}[(x_t - \mathrm{E}[x_t])^4]}{\mathrm{E}[(x_t - \mathrm{E}[x_t])^2]^2}
$$

is greater than that of a normal ( $\kappa > 3$ ). Leptokurtotic variables are also known as "heavy tailed" or "fat tailed".

### Definition (Platykurtosis)

A random variable  $x_t$  is said to be platy kurtotic if its kurtosis,

$$
\kappa = \frac{\mathrm{E}[(x_t - \mathrm{E}[x_t])^4]}{\mathrm{E}[(x_t - \mathrm{E}[x_t])^2]^2}
$$

is less than that of a normal  $(\kappa < 3)$ . Platykurtotic variables are also known as "thin tailed".

# The ARCH(P) model

## Definition (P<sup>th</sup> Order ARCH)

An Autoregressive Conditional Heteroskedasticity process or order P is given by

$$
r_t = \mu_t + \epsilon_t
$$
  
\n
$$
\mu_t = \phi_0 + \phi_1 r_{t-1} + \ldots + \phi_s r_{t-S}
$$
  
\n
$$
\sigma_t^2 = \omega + \alpha_1 \epsilon_{t-1}^2 + \alpha_2 \epsilon_{t-2}^2 + \ldots + \alpha_P \epsilon_{t-P}^2
$$
  
\n
$$
\epsilon_t = \sigma_t e_t
$$
  
\n
$$
e_t \stackrel{\text{i.i.d.}}{\sim} N(0, 1).
$$

■ Mean  $\mu_t$  can be an appropriate form - AR, MA, ARMA, ARMAX, etc.

$$
\blacktriangleright \ \mathbf{E}_t \left[ r_t - \mu_t \right] = 0
$$

- $\bullet$  e<sub>t</sub> is the standardized residual, often assumed normal
- $\bullet$   $\sigma_t^2$  is the conditional variance

## Alternative expression of an ARCH(P)

- Model where both mean and variance are time varying
	- ▶ Natural extension of model definition for time varying mean model

$$
r_t | \mathcal{F}_{t-1} \sim N(\mu_t, \sigma_t^2)
$$
  
\n
$$
\mu_t = \phi_0 + \phi_1 r_{t-1} + \dots + \phi_s r_{t-S}
$$
  
\n
$$
\sigma_t^2 = \omega + \alpha_1 \epsilon_{t-1}^2 + \alpha_2 \epsilon_{t-2}^2 + \dots + \alpha_P \epsilon_{t-P}^2
$$
  
\n
$$
\epsilon_t = r_t - \mu_t
$$

" $r_t$  given the information set at time  $t-1$  is conditionally normal with mean  $\mu_t$  and variance  $\sigma_t^2$  $t^{\prime\prime}$ 

## **Review**

#### **Key Concepts**

ARCH Model, Volatility Clustering, Conditional Variance, Unconditional Variance, **Leptokurtosis** 

#### **Questions**

- Why does time-varying volatility always increase kurtosis?
- $\blacksquare$  How is an ARCH(1) model like an AR(1)?

## The data

- S&P 500
	- ▶ Source: Yahoo! Finance
	- ▶ Daily January 1, 1999 December 31, 2021
	- $\overline{\phantom{0}}$  5,575 observations
- WTI Spot Prices
	- ▶ Source: EIA
	- ▶ Daily January 1, 1999 December 31, 2021
	- $\blacktriangleright$  5,726 observations
- All represented as  $100 \times$  log returns

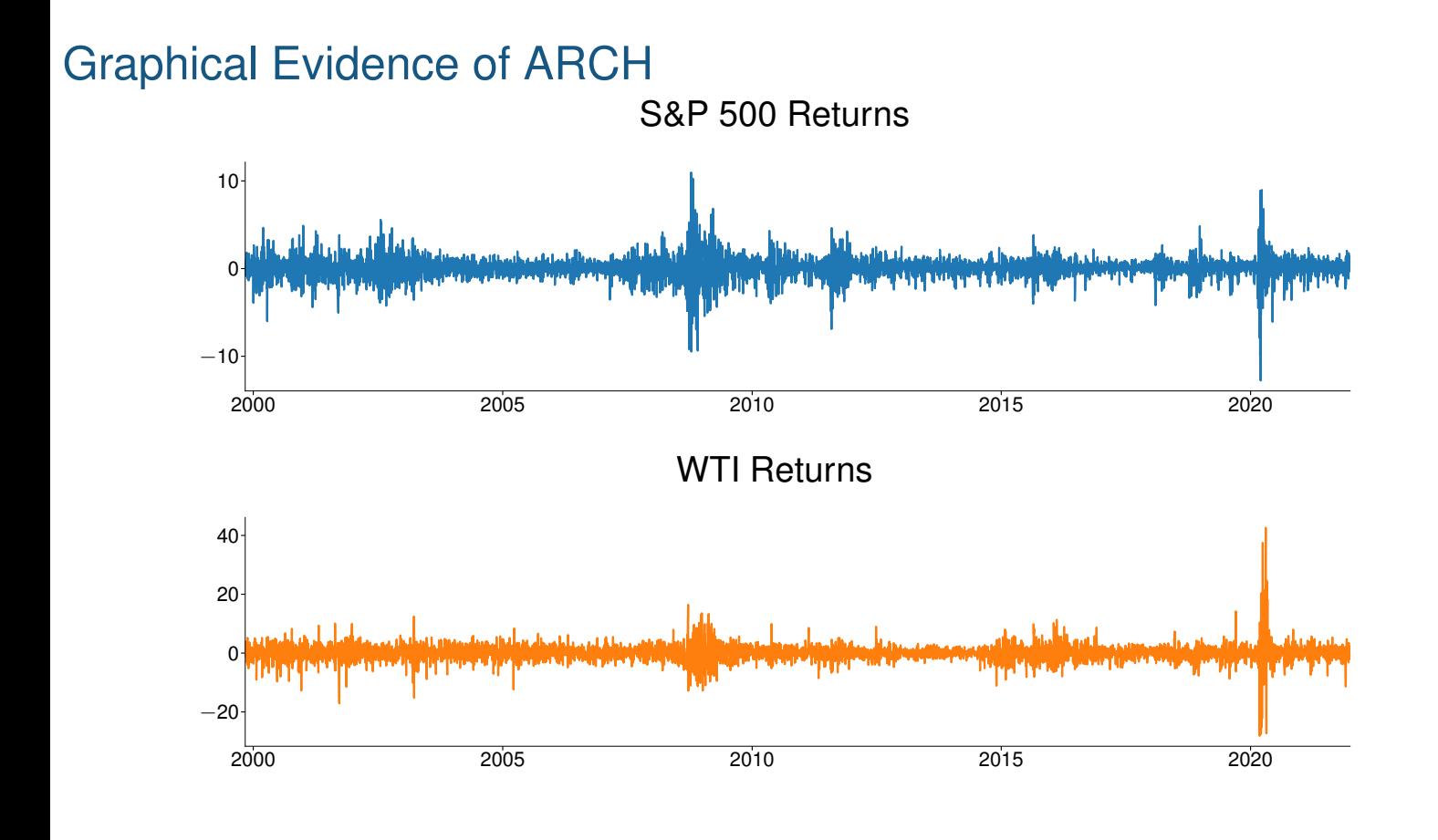

Graphical Evidence: Squared Data Plot

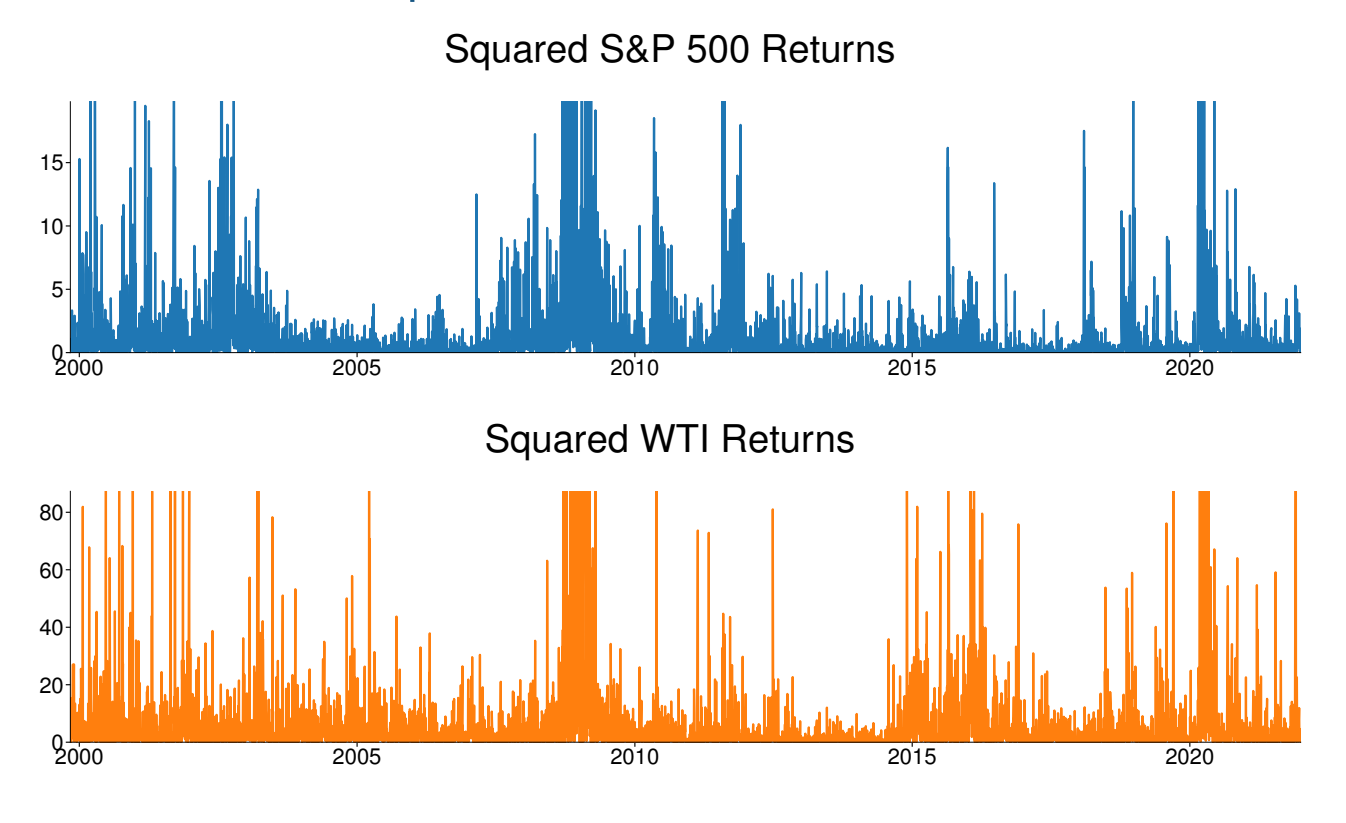

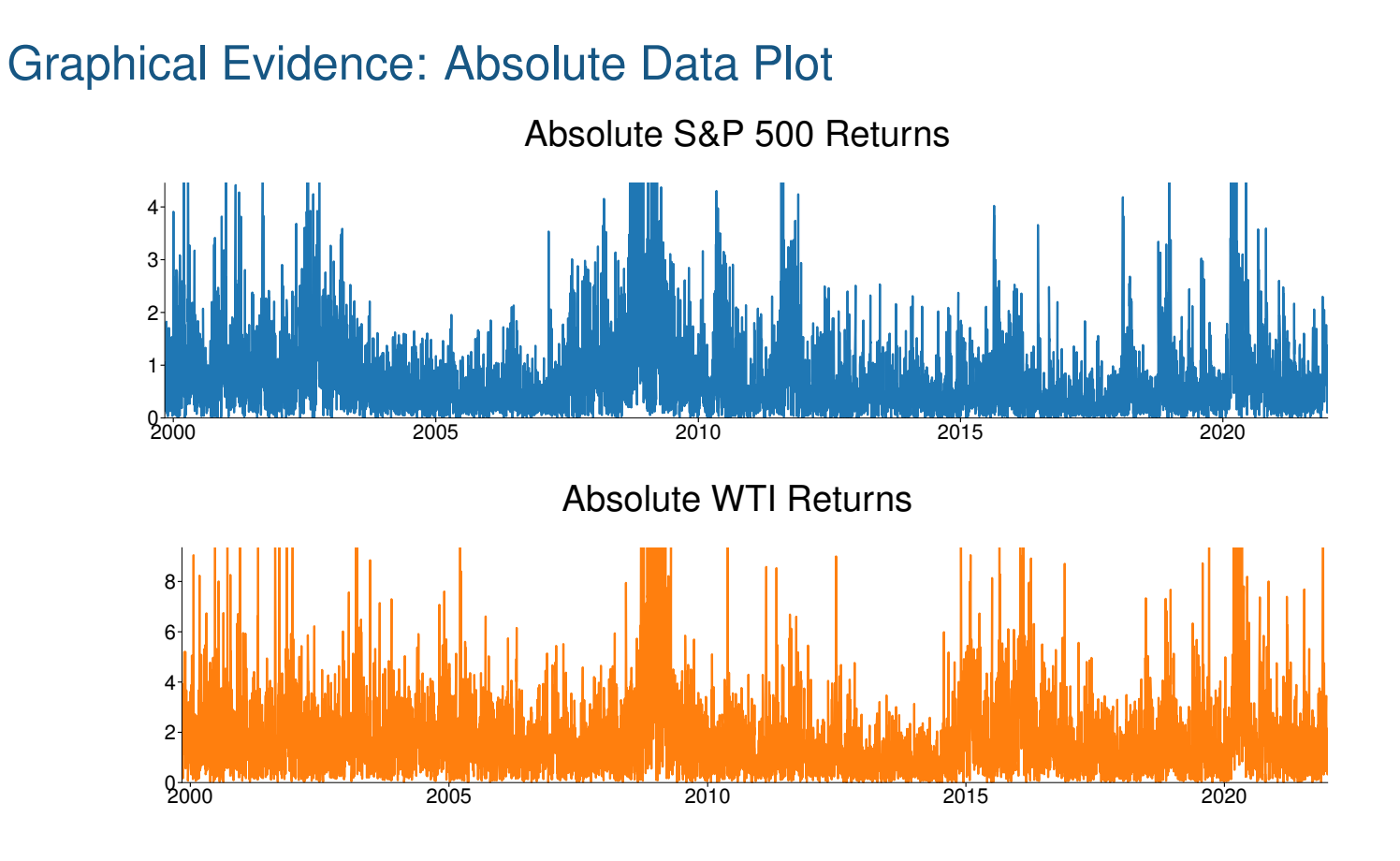

# A simple GARCH(1,1)

$$
r_t = \epsilon_t
$$
  
\n
$$
\sigma_t^2 = \omega + \alpha_1 \epsilon_{t-1}^2 + \beta_1 \sigma_{t-1}^2
$$
  
\n
$$
\epsilon_t = \sigma_t e_t
$$
  
\n
$$
e_t \stackrel{\text{i.i.d.}}{\sim} N(0, 1)
$$

- Adds lagged variance to the ARCH model
- ARCH( $\infty$ ) in disguise

$$
\sigma_t^2 =
$$

## Important Properties

$$
\sigma_t^2 = \omega + \alpha_1 \epsilon_{t-1}^2 + \beta_1 \sigma_{t-1}^2
$$

■ Unconditional Variance

$$
\bar{\sigma}^2 = \mathcal{E}[\sigma_t^2] = \frac{\omega}{1 - \alpha_1 - \beta_1}
$$

$$
\kappa = \frac{3(1 + \alpha_1 + \beta_1)(1 - \alpha_1 - \beta_1)}{1 - 2\alpha_1\beta_1 - 3\alpha_1^2 - \beta_1^2} >
$$

> 3

■ Stationarity

■ Kurtosis

- $\triangleright$   $\alpha_1 + \beta_1 < 1$
- $\blacktriangleright$   $\omega > 0$ ,  $\alpha_1 \geq 0$ ,  $\beta_1 \geq 0$
- ▶ ARMA in disquise

$$
\sigma_t^2 + \epsilon_t^2 - \sigma_t^2 = \omega + \alpha_1 \epsilon_{t-1}^2 + \beta_1 \sigma_{t-1}^2 + \epsilon_t^2 - \sigma_t^2
$$
  
\n
$$
\epsilon_t^2 = \omega + \alpha_1 \epsilon_{t-1}^2 + \beta_1 \sigma_{t-1}^2 + \epsilon_t^2 - \sigma_t^2
$$
  
\n
$$
\epsilon_t^2 = \omega + \alpha_1 \epsilon_{t-1}^2 + \beta_1 \epsilon_{t-1}^2 - \beta_1 \nu_{t-1} + \nu_t
$$
  
\n
$$
\epsilon_t^2 = \omega + (\alpha_1 + \beta_1) \epsilon_{t-1}^2 - \beta_1 \nu_{t-1} + \nu_t
$$

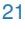

# The Complete GARCH model

#### Definition (GARCH(P,Q) process)

A Generalized Autoregressive Conditional Heteroskedasticity (GARCH) process of orders P and Q is defined as

$$
r_t = \mu_t + \epsilon_t
$$
  
\n
$$
\mu_t = \phi_0 + \phi_1 r_{t-1} + \ldots + \phi_s r_{t-S}
$$
  
\n
$$
\sigma_t^2 = \omega + \sum_{p=1}^P \alpha_p \epsilon_{t-p}^2 + \sum_{q=1}^Q \beta_q \sigma_{t-q}^2
$$
  
\n
$$
\epsilon_t = \sigma_t e_t, \ e_t \stackrel{\text{i.i.d.}}{\sim} N(0, 1)
$$

- Mean model can be altered to fit data  $-AR(S)$  here
- Adds lagged variance to ARCH

#### Exponentially Weighted Moving Average Variance A special case of a GARCH(1,1)

**■ Restricted model where**  $\mu_t = 0$  for all  $t, \omega = 0$  and  $\alpha = 1 - \beta$ 

$$
\sigma_t^2 = (1 - \lambda) r_{t-1}^2 + \lambda \sigma_{t-1}^2
$$

$$
\sigma_t^2 = (1 - \lambda) \sum_{i=0}^{\infty} \lambda^i r_{t-i-1}^2
$$

- Note that  $\sum_{i=0}^{\infty}\lambda^{i} = 1/1-\lambda$  so that  $(1-\lambda)\sum_{i=0}^{\infty}\lambda^{i} = 1$ 
	- ▶ Leads to random-walk-like features

## **Review**

**Key Concepts** Generalized ARCH, EWMA Variance **Questions**

- How does GARCH improve ARCH?
- How many lags are needed in an ARCH to match the fit of a GARCH?
- What restrictions are needed on a GARCH model produce an EWMA variance?

## Glosten-Jagannathan-Runkle GARCH

■ Extends GARCH $(1,1)$  to include an asymmetric term

#### Definition (Glosten-Jagannathan-Runkle (GJR) GARCH process)

A GJR-GARCH(P,O,Q) process is defined as

$$
r_t = \mu_t + \epsilon_t
$$
  
\n
$$
\mu_t = \phi_0 + \phi_1 r_{t-1} + \ldots + \phi_s r_{t-S}
$$
  
\n
$$
\sigma_t^2 = \omega + \sum_{p=1}^P \alpha_p \epsilon_{t-p}^2 + \sum_{o=1}^O \gamma_o \epsilon_{t-o}^2 I_{[\epsilon_{t-o} < 0]} + \sum_{q=1}^Q \beta_q \sigma_{t-q}^2
$$
  
\n
$$
\epsilon_t = \sigma_t e_t
$$
  
\n
$$
e_t \stackrel{\text{i.i.d.}}{\sim} N(0, 1)
$$

where  $I_{[\epsilon_{t-o}<0]}$  is an indicator function that takes the value 1 if  $\epsilon_{t-o}<0$  and 0 otherwise.

### GJR-GARCH(1,1,1) example

 $\blacksquare$  GJR(1,1,1) model

$$
\sigma_t^2 = \omega + \alpha_1 \epsilon_{t-1}^2 + \gamma_1 \epsilon_{t-1}^2 I_{[\epsilon_{t-1} < 0]} + \beta_1 \sigma_{t-1}^2
$$
\n
$$
\alpha_1 + \gamma_1 \ge 0
$$
\n
$$
\alpha_1 \ge 0
$$
\n
$$
\beta_1 \ge 0
$$
\n
$$
\omega > 0
$$

- $\blacksquare$   $\gamma_1 \epsilon_t^2$  $_{t-1}^{2}I_{[\epsilon_{t-1}<0]}$ : Variances are larger after negative shocks than after positive shocks
- "Leverage Effect"

# Threshold ARCH

- Threshold ARCH is similar to GJR-GARCH
- Also known as ZARCH (Zakoain (1994)) or AVGARCH when symmetric

#### Definition (Threshold ARCH (TARCH) process)

A TARCH(P,O,Q) process is defined

$$
r_t = \mu_t + \epsilon_t
$$
  
\n
$$
\mu_t = \phi_0 + \phi_1 r_{t-1} + \ldots + \phi_s r_{t-S}
$$
  
\n
$$
\sigma_t = \omega + \sum_{p=1}^P \alpha_p |\epsilon_{t-p}| + \sum_{o=1}^Q \gamma_o |\epsilon_{t-o}| I_{[\epsilon_{t-o} < 0]} + \sum_{q=1}^Q \beta_q \sigma_{t-q}
$$
  
\n
$$
\epsilon_t = \sigma_t e_t
$$
  
\n
$$
e_t \stackrel{\text{i.i.d.}}{\sim} N(0, 1)
$$

where  $I_{[\epsilon_{t-o}<0]}$  is an indicator function that is 1 if  $\epsilon_{t-o}<0$  and 0 otherwise.

# TARCH(1,1,1) example

■ TARCH(1,1,1) model

$$
\sigma_t = \omega + \alpha_1 |\epsilon_{t-1}| + \gamma_1 |\epsilon_{t-1}| I_{[\epsilon_{t-1} < 0]} + \beta_1 \sigma_{t-1}
$$
\n
$$
\alpha_1 + \gamma_1 \ge 0
$$
\n
$$
\omega > 0, \alpha_1 \ge 0, \beta_1 \ge 0
$$

- Note the different power:  $\sigma_t$  and  $|\epsilon_{t-1}|$ 
	- $\blacktriangleright$  Model for conditional standard deviation
- *Nonlinear* variance models complicate some things
	- ▶ Forecasting
	- $\blacktriangleright$  Memory of volatility
	- ▶ *News impact curves*
- GARCH(P,Q) becomes TARCH(P,O,Q) or GJR-GARCH(P,O,Q)
- TARCH and GJR-GARCH are sometimes (*wrongly*) used interchangeably.

28

# **EGARCH**

#### Definition (EGARCH(P,O,Q) process)

An Exponential Generalized Autoregressive Conditional Heteroskedasticity (EGARCH) process of order P, O and Q is defined

$$
r_t = \mu_t + \epsilon_t
$$
  
\n
$$
\mu_t = \phi_0 + \phi_1 r_{t-1} + \ldots + \phi_s r_{t-S}
$$
  
\n
$$
\ln(\sigma_t^2) = \omega + \sum_{p=1}^P \alpha_p \left( \left| \frac{\epsilon_{t-p}}{\sigma_{t-p}} \right| - \sqrt{\frac{2}{\pi}} \right) + \sum_{o=1}^O \gamma_o \frac{\epsilon_{t-o}}{\sigma_{t-o}} + \sum_{q=1}^Q \beta_q \ln(\sigma_{t-q}^2)
$$
  
\n
$$
\epsilon_t = \sigma_t e_t
$$
  
\n
$$
e_t \stackrel{\text{i.i.d.}}{\sim} N(0, 1)
$$

In the original parametrization of Nelson (1991), P and O were required to be identical.

# EGARCH(1,1,1)

 $\blacksquare$  EGARCH $(1,1,1)$ 

$$
r_t = \mu + \epsilon_t
$$
  
\n
$$
\ln(\sigma_t^2) = \omega + \alpha_1 \left( \left| \frac{\epsilon_{t-1}}{\sigma_{t-1}} \right| - \sqrt{\frac{2}{\pi}} \right) + \gamma_1 \frac{\epsilon_{t-1}}{\sigma_{t-1}} + \beta_1 \ln(\sigma_{t-1}^2)
$$
  
\n
$$
\epsilon_t = \sigma_t e_t, \quad e_t \stackrel{\text{i.i.d.}}{\sim} N(0, 1)
$$

- Modeling using ln removes any parameter restrictions ( $|\beta_1|$  < 1)
- AR(1) with *two* shocks

$$
\ln(\sigma_t^2) = \omega + \alpha_1 \left( |e_{t-1}| - \sqrt{\frac{2}{\pi}} \right) + \gamma_1 e_{t-1} + \beta_1 \ln(\sigma_{t-1}^2)
$$

- ▶ Symmetric shock  $\Big(|e_{t-1}| \sqrt{\frac{2}{\pi}}\Big)$ π ) and asymmetric shock  $e_{t-1}$ 
	- <sup>▷</sup> Note, shocks are standardized residuals (unit variance)
- Often provides a better fit that GARCH(P,Q)

30

# Asymmetric Power ARCH

- Nests ARCH, GARCH, TARCH, GJR-GARCH, EGARCH (almost) and other specifications
- Only present the APARCH(1,1,1):

$$
\sigma_t^{\delta} = \omega + \alpha_1 \left( |\epsilon_{t-1}| + \gamma_1 \epsilon_{t-1} \right)^{\delta} + \beta_1 \sigma_{t-1}^{\delta}
$$
  

$$
\alpha_1 > 0, \quad -1 \le \gamma_1 \le 1, \quad \delta > 0, \quad \beta_1 \ge 0, \quad \omega > 0
$$

- Parametrizes the "power" parameter
- Different values for  $\delta$  affect the persistence.
	- ▶ Lower values  $\Rightarrow$  higher persistence of shocks
		- $\triangleright$  ARCH:  $\gamma = 0$ ,  $\beta = 0$ ,  $\delta = 2$
		- $\triangleright$  GARCH:  $\gamma = 0, \delta = 2$
		- $\triangleright$  GJR-GARCH:  $\delta = 2$
		- $\triangleright$  AVGARCH:  $\gamma = 0, \delta = 1$
		- $\triangleright$  TARCH:  $\delta = 1$
		- $\triangleright$  EGARCH: (almost)  $\lim \delta \to 0$

## **Review**

#### **Key Concepts**

Threshold ARCH, GJR-GARCH, Exponential GARCH, Asymmetric Power ARCH **Questions**

- How goes a GJR-GARCH model improve a GARCH model?
- How do TARCH and EGARCH differ from GJR-GARCH?
- Why does the EGARCH model contains the term  $-\sqrt{\frac{2}{\pi}}$  $\frac{2}{\pi}$ ?
- Do the asymmetric models allow asymmetries in both directions (i.e., more sensitive to positive than negative, or more sensitive to negative than to positive)?

#### **Problems**

1. Show that APARCH and GARCH are equivalent under the necessary parameter restrictions.

## S&P Results

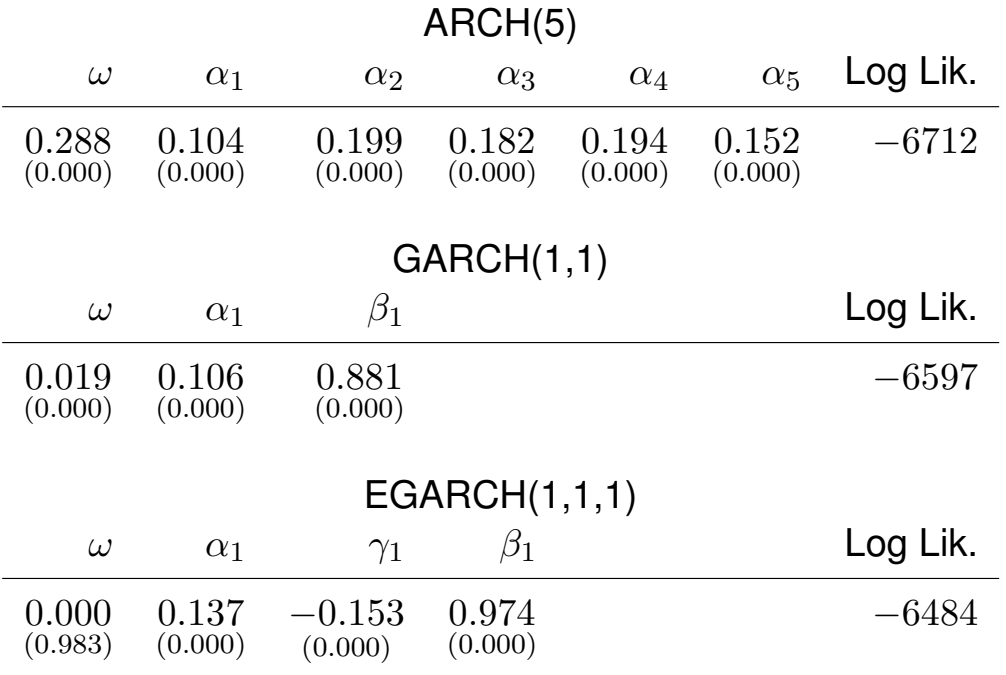

## Comparing different models

- Comparing models which are not nested can be difficult
- The *News Impact Curve* provides one method
- Defined:

$$
n(e_t) = \sigma_{t+1}^2(e_t|\sigma_t^2 = \bar{\sigma}^2)
$$

$$
NIC(e_t) = n(e_t) - n(0)
$$

- Measures the effect of a shock *starting* at the unconditional variance
- Allows for asymmetric shapes **GARCH(1,1)**

$$
NIC(e_t) = \alpha_1 \bar{\sigma}^2 e_t^2
$$

**GJR-GARCH(1,1,1)**

$$
NIC(e_t) = (\alpha_1 + \gamma_1 I_{[e_t < 0]}) \bar{\sigma}^2 e_t^2
$$

#### **TARCH(1,1,1)**

$$
NIC(e_t) = (\alpha_1 + \gamma_1 I_{[{\epsilon}_t < 0]})^2 \bar{\sigma}^2 e_t^2 + (2\omega + 2\beta_1 \bar{\sigma})(\alpha_1 + \gamma_1 I_{[e_t < 0]})|e_t|
$$

# **Review**

**Key Concepts** News Impact Curve **Questions**

- How are News Impact Curves used?
- Why is the unconditional variance/volatility used in NICs?

# S&P 500 News Impact Curves

#### S&P 500 News Impact Curve

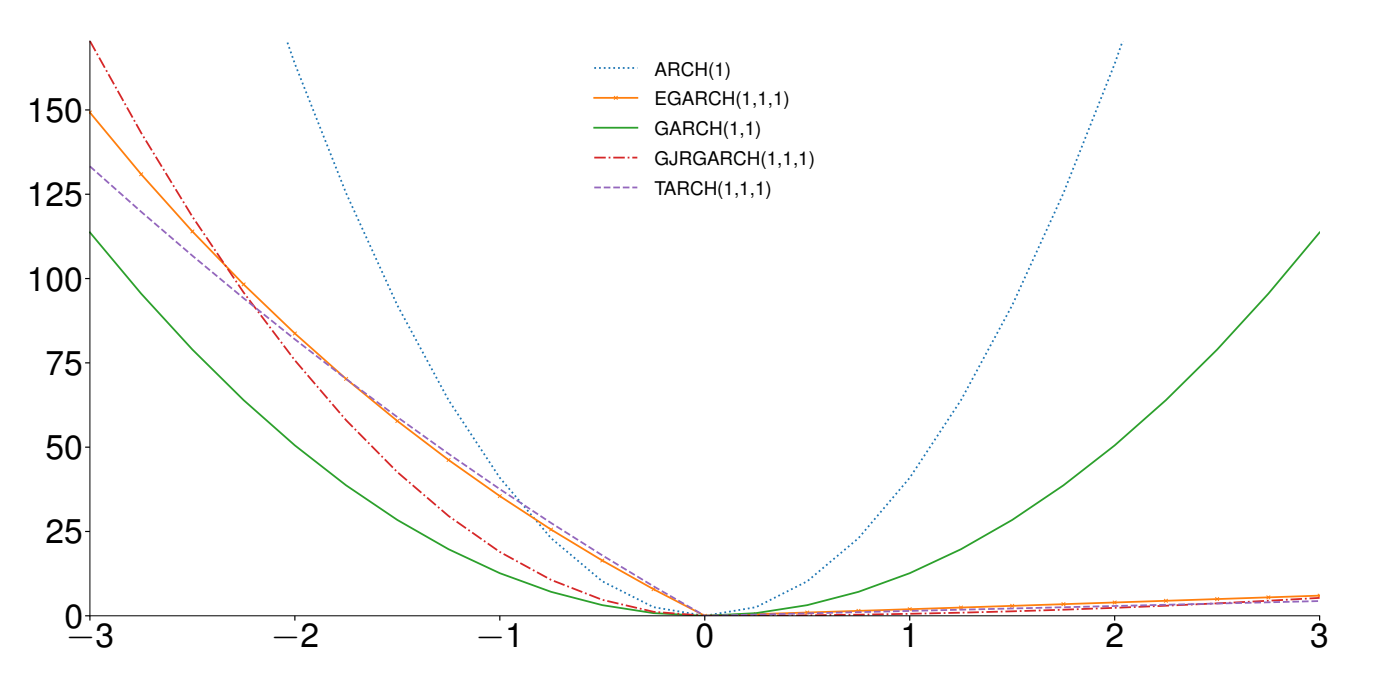

## **Estimation**

$$
r_t = \mu_t + \epsilon_t
$$
  
\n
$$
\sigma_t^2 = \omega + \alpha_1 \epsilon_{t-1}^2 + \beta_1 \sigma_{t-1}^2
$$
  
\n
$$
\epsilon_t = \sigma_t e_t
$$
  
\n
$$
e_t \stackrel{\text{i.i.d.}}{\sim} N(0, 1)
$$

■ So:

$$
r_t | \mathcal{F}_{t-1} \sim N(\mu_t, \sigma_t^2)
$$

- **■** Need initial values for  $\sigma_0^2$  $^2_0$  and  $\epsilon^2_0$  $_0^2$  to start recursion
	- ▶ Normal Maximum Likelihood is a natural choice

$$
f(\mathbf{r};\boldsymbol{\theta}) = \prod_{t=1}^{T} (2\pi\sigma_t^2)^{-\frac{1}{2}} \exp\left(-\frac{(r_t - \mu_t)^2}{2\sigma_t^2}\right)
$$

$$
l(\boldsymbol{\theta}; \mathbf{r}) = \sum_{t=1}^{T} -\frac{1}{2}\log(2\pi) - \frac{1}{2}\log(\sigma_t^2) - \frac{(r_t - \mu_t)^2}{2\sigma_t^2}.
$$

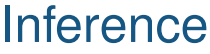

■ MLE are asymptotically normal

$$
\sqrt{T}(\hat{\boldsymbol{\theta}} - \boldsymbol{\theta}_0) \stackrel{d}{\rightarrow} N(0, \mathcal{I}^{-1}), \quad \mathcal{I} = -\mathrm{E}\left[\frac{\partial^2 l(\boldsymbol{\theta}_0; r_t)}{\partial \boldsymbol{\theta} \partial \boldsymbol{\theta}'}\right]
$$

■ If data are not conditionally normal, Quasi MLE (QMLE)

$$
\sqrt{T}(\hat{\boldsymbol{\theta}} - \boldsymbol{\theta}_0) \stackrel{d}{\rightarrow} N(0, \mathcal{I}^{-1} \mathcal{J} \mathcal{I}^{-1}), \quad \mathcal{J} = \mathrm{E}\left[\frac{\partial l(\boldsymbol{\theta}_0; r_t)}{\partial \boldsymbol{\theta}} \frac{\partial l(\boldsymbol{\theta}_0; r_t)}{\partial \boldsymbol{\theta}'}\right]
$$

- Known as Bollerslev-Wooldridge Covariance estimator in GARCH models
	- ▶ Also known as a "*sandwich*" covariance estimator
	- ▶ Default cov\_type="robust" in arch package code
	- ▶ White and Newey-West Covariance estimators are also sandwich estimators

# Independence of the mean and variance

- Use LS to estimate mean parameters, then use estimated residuals in GARCH
- Efficient estimates one of two ways
- Joint estimation of mean and variance parameters using MLE
- GLS estimation
	- $\triangleright$  Estimate mean and variance in 2-steps as above
	- ▶ Re-estimate mean using GLS
	- $\triangleright$  Re-estimate variance using new set of residuals

**The mean and the variance can be estimated consistently using 2-stages. Standard errors are also correct as long as a robust VCV estimator is used.**

## **Review**

#### **Key Concepts**

Quasi MLE, 2-step estimation, Bollerslev-Wooldridge Covariance **Questions**

- How are parameters of ARCH model estimated?
- When are Bollerslev-Wooldridge standard errors needed?
- Under what condition is 2-step estimation consistent?
- What is needed when making inference about the mean parameters when using 2-step estimation?

# Alternative Distributional Assumptions

- Equity returns are *not* conditionally normal
- Can replace the normal likelihood with a more realistic one
- Common choices:
- Standardized Student's  $t$ 
	- $\triangleright$  Nests the normal as  $\nu \to \infty$
- Generalized error distribution
	- $\blacktriangleright$  Nests the normal when  $\nu = 2$
- Hansen's Skew-T
	- $\triangleright$  Captures both skewness and heavy tails
	- $\triangleright$  Use *hyperparameters* to control shape ( $\nu$  and  $\lambda$ )
- All can have heavy tails
- Only Skew-T is skewed
- Dozens more in academic research
- But for what gain?

## **Review**

#### **Key Concepts**

GARCH-in-mean, Standardized Student's  $t$ , Generalized Error Distribution, Skew  $t$ **Distribution** 

#### **Questions**

- Why can GARCH models be estimated in 2 steps while GARCH-in-mean cannot?
- What features are missing from the normal distribution when modeling financial return data?

# S&P 500 Density

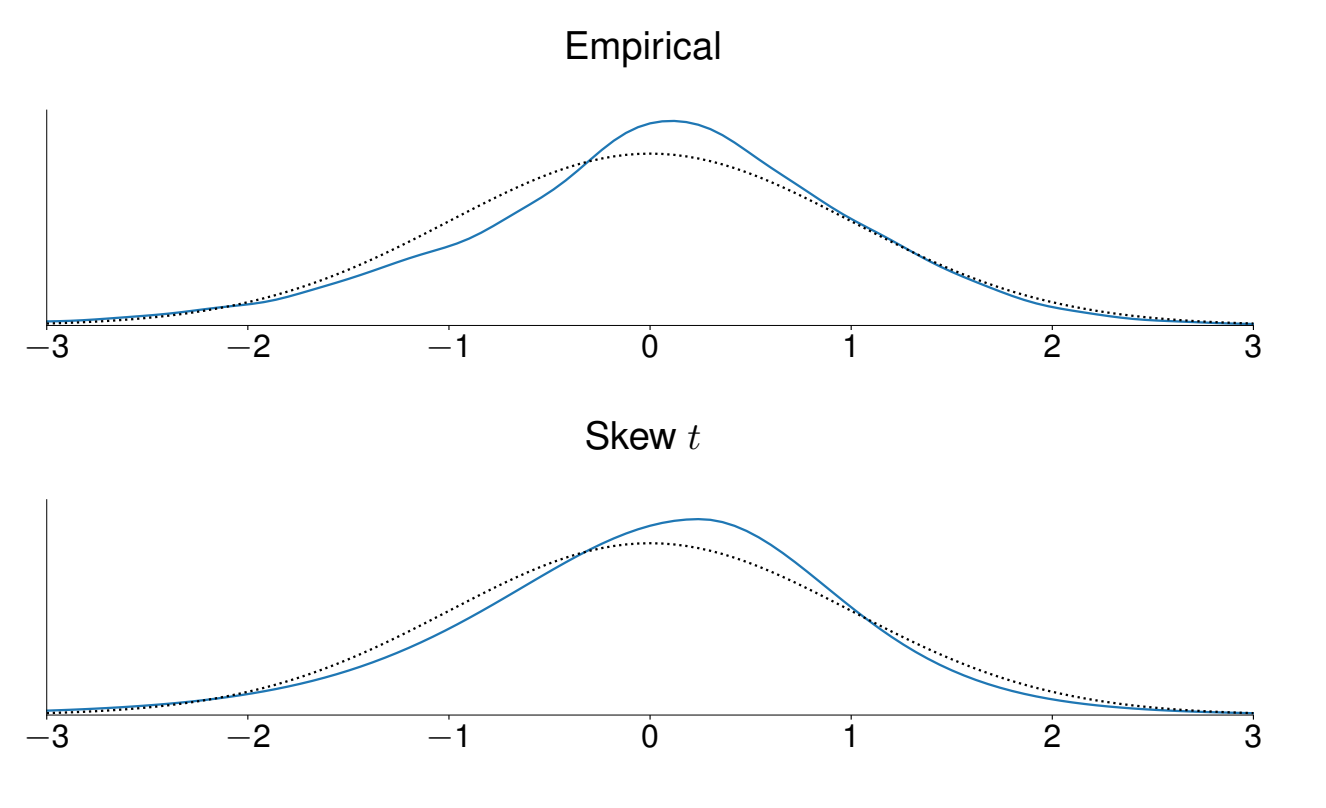

Effect of dist. choice on estimated volatility

S&P 500

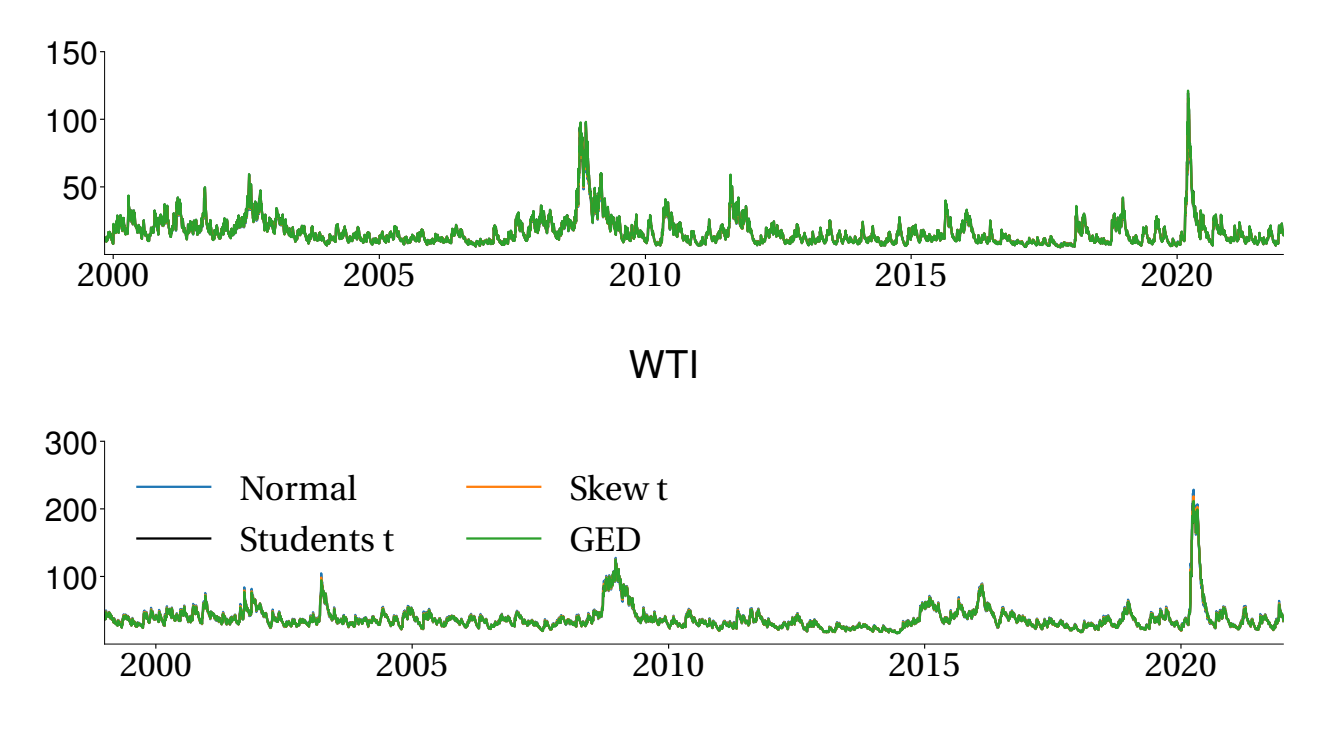

## Model Building

- ARCH and GARCH models are essentially ARMA models
	- ▶ Box-Jenkins Methodology
		- <sup>▷</sup> Parsimony principle

Steps:

1. Inspect the ACF and PACF of  $\epsilon_t^2$ 

$$
\epsilon_t^2 = \omega + (\alpha + \beta)\epsilon_{t-1}^2 - \beta\nu_{t-1} + \nu_t
$$

- $\triangleright$  ACF indicates  $\alpha$  (or ARCH of any kind)
- <sup>▷</sup> PACF indicates β
- 2. Build initial model based on these observation
- 3. Iterate between model and ACF/PACF of  $\hat{e}_t^2 = \frac{\epsilon_t^2}{\hat{\sigma}_t^2}$

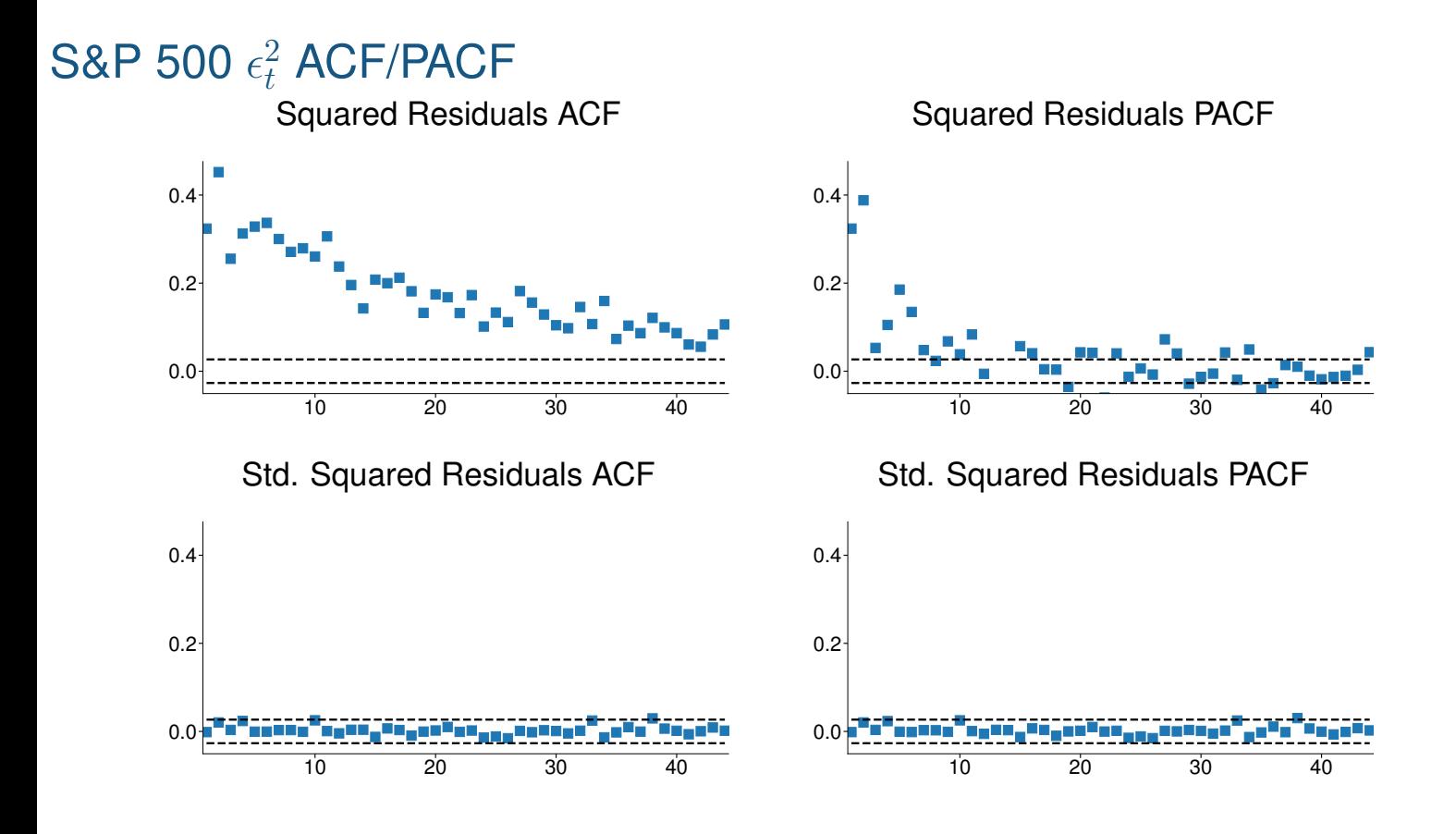

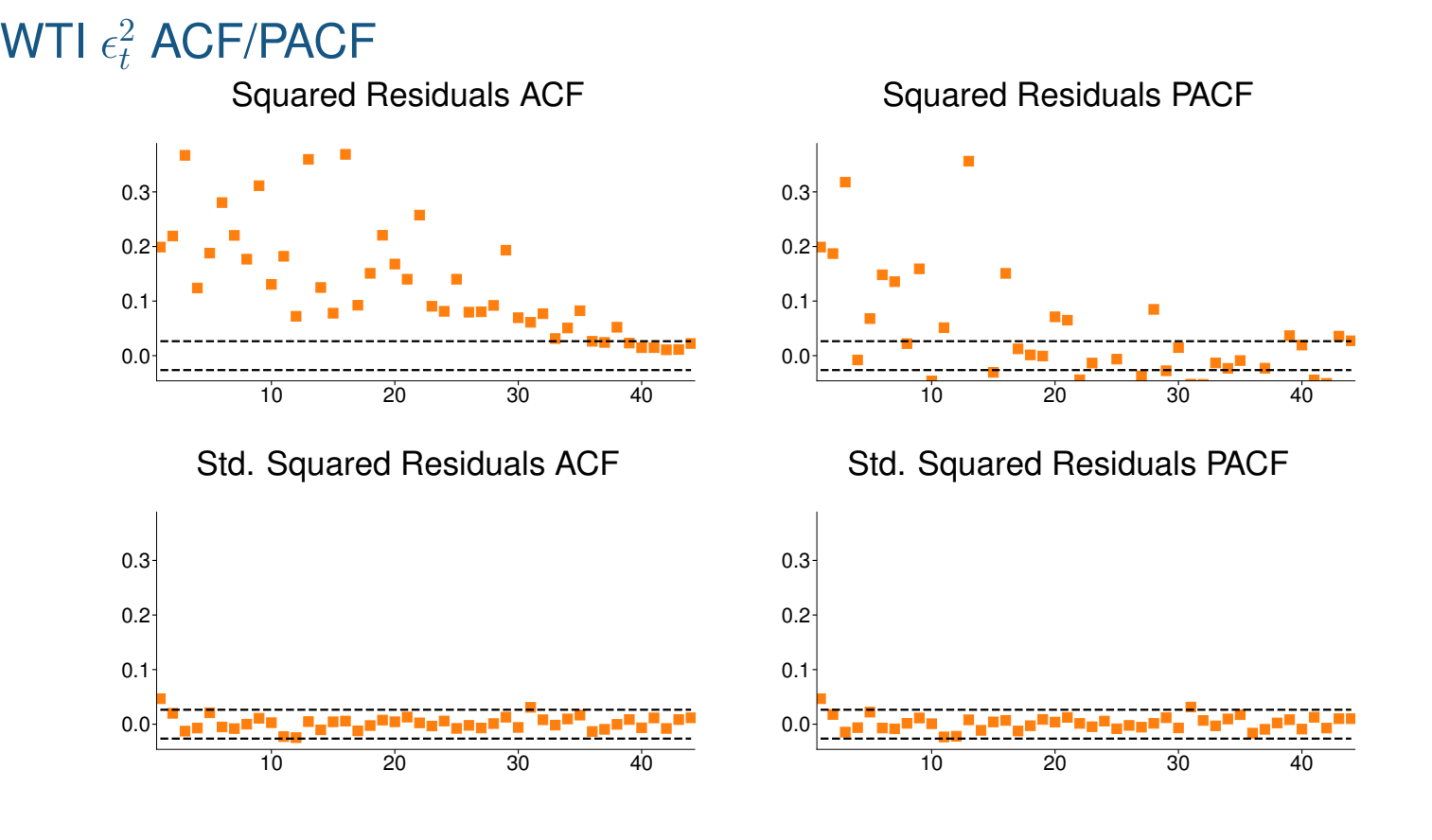

# How I built a model for the S&P 500

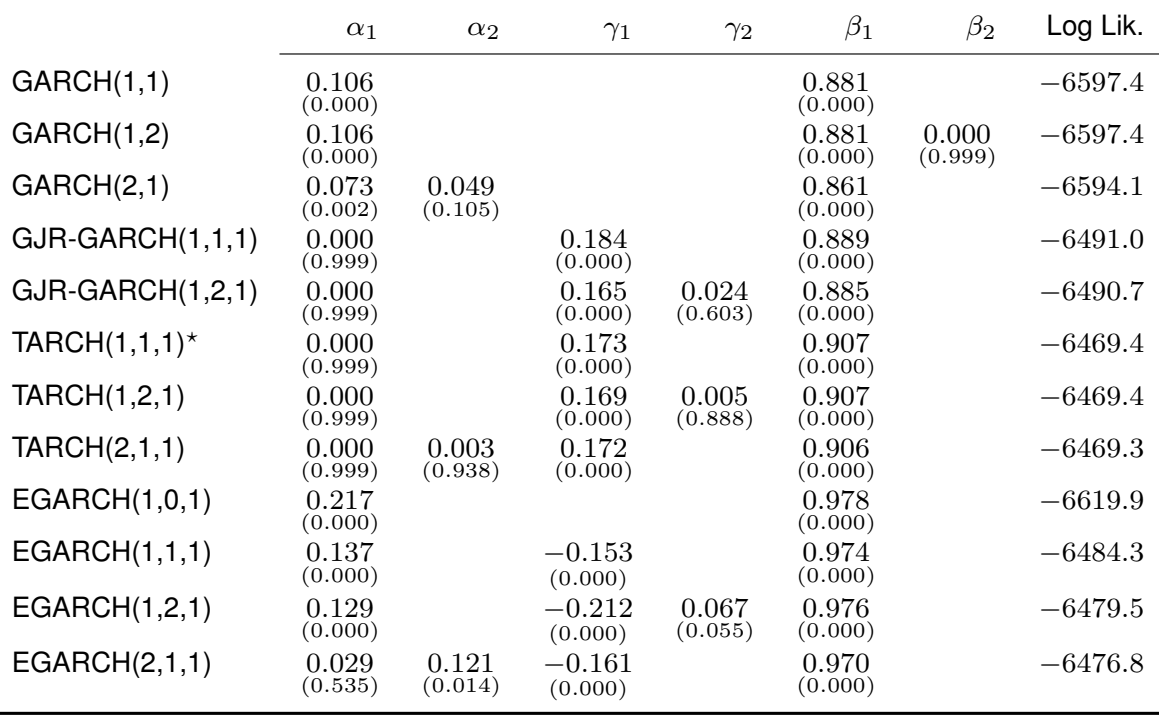

# Testing for (G)ARCH

- ARCH is autocorrelation in  $\epsilon_t^2$ t
- All ARCH processes have this, whether GARCH or EGARCH or other
	- ▶ ARCH-LM test
	- ▶ Directly test for autocorrelation:

$$
\epsilon_t^2 = \phi_0 + \phi_1 \epsilon_{t-1}^2 + \ldots + \phi_P \epsilon_{t-P}^2 + \eta_t
$$

- $H_0: \phi_1 = \phi_2 = \ldots = \phi_P = 0$
- $\blacktriangleright$   $T \times R^2 \stackrel{d}{\rightarrow} \chi^2$ P
- $\triangleright$  Standard LM test from a regression.
- $\triangleright$  More powerful test: Fit an ARCH(P) model
- The forbidden hypothesis

$$
\sigma_t^2 = \omega + \alpha_1 \epsilon_{t-1}^2 + \beta_1 \sigma_{t-1}^2
$$

$$
H_0: \alpha_1 = 0, H_1: \alpha > 0
$$

49

## **Review**

## **Key Concepts** ARCH-LM test

- **Questions**
	- How is model building of ARCH models similar to model building of ARMA models?
	- What does an ARCH-LM test detect?

## Forecasting: ARCH(1)

■ Simple ARCH model

$$
\epsilon_t \sim N(0, \sigma_t^2)
$$

$$
\sigma_t^2 = \omega + \alpha_1 \epsilon_{t-1}^2
$$

- ▶ **1-step ahead forecast is known today**
- ▶ All ARCH-family models have this property

$$
\epsilon_t \sim N(0, \sigma_t^2)
$$

$$
\sigma_t^2 = \omega + \alpha_1 \epsilon_{t-1}^2
$$

$$
E_t[\sigma_{t+1}^2] = E_t[\omega + \alpha_1 \epsilon_t^2]
$$

$$
= \omega + \alpha_1 \epsilon_t^2
$$

- Note:  $E_t[e_{t+1}^2] = E_t[e_{t+1}^2 \sigma_{t+1}^2] = \sigma_{t+1}^2 E_t[e_{t+1}^2] = \sigma_{t+1}^2$
- ▶ Further:  $\mathrm{E}_t[\epsilon_t^2]$  $\binom{2}{t+h} = \mathrm{E}_t[\mathrm{E}_{t+h-1}[e_t^2]]$  $t+h\sigma_t^2$  $\left[ \frac{2}{t+h} \right]$ ] =  $\mathrm{E}_t[\mathrm{E}_{t+h-1}[e_t^2]$  $\int_{t+h}^{2} \left| \sigma_t^2 \right|$  $\binom{2}{t+h} = \mathrm{E}_t[\sigma_t^2]$  $\left[\begin{smallmatrix} 2 \\ t+h \end{smallmatrix}\right]$

## Forecasting: ARCH(1)

■ 2-step ahead

$$
\mathrm{E}_t[\sigma_{t+2}^2] =
$$

 $\blacksquare$  *h*-step ahead forecast

$$
E_t[\sigma_{t+h}^2] = \sum_{i=0}^{h-1} \alpha_1^i \omega + \alpha_1^h \epsilon_t^2
$$

 $\blacktriangleright$  Just the AR(1) forecasting formula <sup>▷</sup> Why?

# Forecasting: GARCH(1,1)

■ 1-step ahead

$$
E_t[\sigma_{t+1}^2] = E_t[\omega + \alpha_1 \epsilon_t^2 + \beta_1 \sigma_t^2]
$$

$$
= \omega + \alpha_1 \epsilon_t^2 + \beta_1 \sigma_t^2
$$

■ 2-step ahead

$$
\mathrm{E}_t[\sigma_{t+2}^2] =
$$

Forecasting: GARCH(1,1)

 $\blacksquare$  *h*-step ahead

$$
E_t[\sigma_{t+h}^2] = \sum_{i=0}^{h-1} (\alpha_1 + \beta_1)^i \omega + (\alpha_1 + \beta_1)^{h-1} (\alpha_1 \epsilon_t^2 + \beta_1 \sigma_t^2)
$$

■ Also essentially an  $AR(1)$ , technically  $ARMA(1,1)$ 

# Forecasting: TARCH(1,0,0)

- This one is a mess
	- ▶ *Nonlinearities* cause problems
		- $\triangleright$  All ARCH-family models are nonlinear, but some are linearity in  $\epsilon_t^2$
		- <sup>▷</sup> Others are not

$$
\sigma_t = \omega + \alpha_1 |\epsilon_{t-1}|
$$

- $\triangleright$  **Forecast for**  $t + 1$  is known at time  $t$ 
	- <sup>▷</sup> **Always, always, always,** . . .

$$
E_t[\sigma_{t+1}^2] = E_t[(\omega + \alpha_1|\epsilon_t|)^2]
$$
  
=  $E_t[\omega^2 + 2\omega\alpha_1|\epsilon_t| + \alpha_1^2 \epsilon_t^2]$   
=  $\omega^2 + 2\omega\alpha_1 E_t[|\epsilon_t|] + \alpha_1^2 E_t[\epsilon_t^2]$   
=  $\omega^2 + 2\omega\alpha_1|\epsilon_t| + \alpha_1^2 \epsilon_t^2$ 

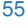

## TARCH(1,0,0) continued...

■ Multi-step is less straightforward

$$
E_t[\sigma_{t+2}^2] = E_t[(\omega + \alpha_1|\epsilon_{t+1}|)^2]
$$
  
\n
$$
= E_t[\omega^2 + 2\omega\alpha_1|\epsilon_{t+1}| + \alpha_1^2 \epsilon_{t+1}^2]
$$
  
\n
$$
= \omega^2 + 2\omega\alpha_1 E_t[|\epsilon_{t+1}|] + \alpha_1^2 E_t[\epsilon_{t+1}^2]
$$
  
\n
$$
= \omega^2 + 2\omega\alpha_1 E_t[|\epsilon_{t+1}|\sigma_{t+1}|] + \alpha_1^2 E_t[\epsilon_t^2 \sigma_{t+1}^2]
$$
  
\n
$$
= \omega^2 + 2\omega\alpha_1 E_t[|\epsilon_{t+1}|]E_t[\sigma_{t+1}] + \alpha_1^2 E_t[\epsilon_t^2]E_t[\sigma_{t+1}^2]
$$
  
\n
$$
= \omega^2 + 2\omega\alpha_1 E_t[|\epsilon_{t+1}|](\omega + \alpha_1|\epsilon_t|) + \alpha_1^2 \cdot 1 \cdot (\omega^2 + 2\omega\alpha_1|\epsilon_t| + \alpha_1^2 \epsilon_t^2)
$$

If 
$$
e_{t+1} \sim N(0, 1)
$$
,  $E[|e_{t+1}|] = \sqrt{\frac{2}{\pi}}$   

$$
E_t[\sigma_{t+2}^2] = \omega^2 + 2\omega\alpha_1\sqrt{\frac{2}{\pi}}(\omega + \alpha_1|\epsilon_t|) + \alpha_1^2(\omega^2 + 2\omega\alpha_1|\epsilon_t| + \alpha_1^2\epsilon_t^2)
$$

# Simulation-based Forecasting

- Multi-step forecasting using simulation is simple
- Two options
	- ► Parametric:  $e_t \stackrel{\text{i.i.d.}}{\sim} F\left(0,1,\hat{\theta}\right)$
	- ▶ Bootstrap: Sample i.i.d. from  $\{\hat{e}_i\}_{i=1}^t$  where  $\hat{e}_i = \hat{\epsilon}_i/\hat{\sigma}_i = (r_i \hat{\mu}_i)/\hat{\sigma}_i$

#### Algorithm (Simulation-based Forecast)

*For*  $b = 1, ..., B$  *do:* 

- 1. *Sample* h − 1 *i.i.d. values from either the parametric or bootstrap distribution*
- $2. \ \$ Simulate the model for  $h$  periods and store  $\hat{\sigma}_{t+h|t,b}^2$

Construct the forecast as  $\hat{\sigma}_{t+h|t}^2 = B^{-1} \sum_{b=1}^B \hat{\sigma}_{t+h|t,j}^2$ 

#### **Notes**

- $\blacksquare$  If model parametrizes  $g\left(\sigma_{t}^{2}\right)$  than at each period  $h>1$  the simulated value is  $\epsilon_{t+h,j} =$ <sup>1</sup>  $g^{-1}\left(g\left(\sigma_{{t+h|t,j}}^2\right)\right)\eta_{h,j}$  where  $\eta_{h,j}$  are the i.i.d.samples
- $\bullet$   $\sigma^2_{t+1|t}$  is always known at time  $t$  and so simulation is never needed for 1-step forecasting

### **Review**

#### **Key Concepts**

Linearity in  $\epsilon_t^2$  $t^2$ , Iterated Expectations **Questions**

- What property do all ARCH models share in terms of their forecasts?
- What happens to the long-run forecast from an ARCH model?
- Why do models that are linear in  $\epsilon_t^2$  $\frac{2}{t}$  simple to use in forecasting?
- Why are models like TARCH difficult to forecast over multiple steps?

#### **Problems**

- 1. If  $Y_t = \phi Y_{t-1} + \epsilon_t$  where  $|\phi| < 1$  and  $\sigma_t^2 = \omega + \alpha \epsilon_{t-1}^2$ , what are the 1 and 2-step forecasts of  $\mathrm{V}_{t}\left[\epsilon_{t+h}\right]$ ?
- 2. What are the 1 and 2-step forecasts of  ${\rm V}_t\left[ Y_{t+h} \right]$ ?

#### Assessing forecasts: Augmented MZ

- Start from  $\mathrm{E}_t[r_t^2]$  $\left[\begin{smallmatrix} 2 \ t+h \end{smallmatrix}\right] \approx \sigma_t^2$  $t+h|t$ 
	- ▶ Standard Augmented MZ regression:

$$
\epsilon_{t+h}^2 - \hat{\sigma}_{t+h|t}^2 = \gamma_0 + \gamma_1 \hat{\sigma}_{t+h|t}^2 + \gamma_2 z_{1t} + \ldots + \gamma_{K+1} z_{Kt} + \eta_t
$$

- $\blacktriangleright$   $\eta_t$  is heteroskedastic in proportion to  $\sigma_t^2$ : Use GLS.
- ▶ An improved GMZ regression (GMZ-GLS)

$$
\frac{\epsilon_{t+h}^2 - \hat{\sigma}_{t+h|t}^2}{\hat{\sigma}_{t+h|t}^2} = \gamma_0 \frac{1}{\hat{\sigma}_{t+h|t}^2} + \gamma_1 1 + \gamma_2 \frac{z_{1t}}{\hat{\sigma}_{t+h|t}^2} + \ldots + \gamma_{K+1} \frac{z_{Kt}}{\hat{\sigma}_{t+h|t}^2} + \nu_t
$$

▶ Better to use *Realized Variance* to evaluate forecasts

$$
RV_{t+h} - \hat{\sigma}_{t+h|t}^2 = \gamma_0 + \gamma_1 \hat{\sigma}_{t+h|t}^2 + \gamma_2 z_{1t} + \dots + \gamma_{K+1} z_{Kt} + \eta_t
$$

- ▶ Also can use GLS version
- $\blacktriangleright$  Both  $RV_{t+h}$  and  $\epsilon_t^2$  $\frac{2}{t+h}$  are proxies for the variance at  $t+h$ 
	- $\triangleright$  RV is just better, often  $10\times+$  more precise

#### Assessing forecasts: Diebold-Mariano

- Relative forecast performance
	- ▶ MSE loss

$$
\delta_t = \left(\epsilon_{t+h}^2 - \hat{\sigma}_{A,t+h|t}^2\right)^2 - \left(\epsilon_{t+h}^2 - \hat{\sigma}_{B,t+h|t}^2\right)^2
$$

 $\blacktriangleright$   $H_0: \mathrm{E}[\delta_t] = 0, H_1^A: \mathrm{E}[\delta_t] < 0, H_1^B: \mathrm{E}[\delta_t] > 0$ 

$$
\hat{\bar{\delta}} = R^{-1} \sum_{r=1}^{R} \delta_r
$$

- ▶ Standard t-test, 2-sided alternative
- ▶ Newey-West covariance always needed
- ▶ Better DM using QLIK loss (Normal log-likelihood "Kernel")

$$
\delta_t = \left(\ln(\hat{\sigma}_{A,t+h|t}^2) + \frac{\epsilon_{t+h}^2}{\hat{\sigma}_{A,t+h|t}^2}\right) - \left(\ln(\hat{\sigma}_{B,t+h|t}^2) + \frac{\epsilon_{t+h}^2}{\hat{\sigma}_{B,t+h|t}^2}\right)
$$

▶ Patton & Sheppard (2009)

60

## **Review**

**Key Concepts** Mincer-Zarnowitz GLS, QLIK loss **Questions**

- Why is GLS useful in forecast evaluation?
- Why is the QLIK loss preferred to MSE in volatility model evaluation?

# Realized Variance

- Variance measure computed using ultra-high-frequency data (UHF)
	- ▶ Uses all available information to estimate the variance over some period
		- <sup>▷</sup> Usually 1 day
	- $\blacktriangleright$  Variance estimates from  $RV$  can be treated as "observable"
		- <sup>▷</sup> Standard ARMA modeling
		- <sup>▷</sup> Variance estimates are consistent
		- $\triangleright$  Asymptotically unbiased
		- $\triangleright$  Variance converges to 0 as the number of samples increases
	- $\triangleright$  Problems arise when applied to market data
		- <sup>▷</sup> Noise (bid-ask bounce)
		- <sup>▷</sup> Market closure
		- <sup>▷</sup> Prices discrete
		- <sup>▷</sup> Prices not continuously observable
		- $\triangleright$  Data quality

## Realized Variance

- Assumptions
	- ▶ Log-prices are generated by an arbitrage-free semi-martingale
		- <sup>▷</sup> Prices are observable
		- <sup>▷</sup> Prices can be sampled often
	- ▶ Defined

$$
RV_t^{(m)} = \sum_{i=1}^m (p_{i,t} - p_{i-1,t})^2 = \sum_{i=1}^m r_{i,t}^2.
$$

- $\triangleright$  *m*-sample Realized Variance
- $\triangleright \;\; p_{i,t}$  is the i<sup>th</sup> log-price on day  $t$
- $\triangleright \ \ r_{i,t}$  is the i $^{\sf th}$  return on day  $t$
- $\triangleright$  Only uses information on day  $t$  to estimate the variance on day  $t$
- $\triangleright$  Consistent estimator of the integrated variance

$$
\int_{t}^{t+1} \sigma_s^2 ds
$$

 $\blacktriangleright$  "Total variance" on day  $t$ 

#### Why Realized Variance Works

■ Consider a simple Brownian motion

$$
dp_t = \mu \, \mathrm{d}t + \sigma \, \mathrm{d}W_t
$$

 $\blacksquare$  m-sample Realized Variance

$$
RV_t^{(m)} = \sum_{i=1}^{m} r_{i,t}^2
$$

■ Returns are i.i.d. normal

$$
r_{i,t} \stackrel{\text{\tiny{i.i.d.}}}{\sim} N\left(\frac{\mu}{m}, \frac{\sigma^2}{m}\right)
$$

■ Nearly unbiased

■ Variance close to 0

$$
E\left[RV_t^{(m)}\right] = \frac{\mu^2}{m} + \sigma^2
$$

$$
V\left[RV_t^{(m)}\right] = 4\frac{\mu^2 \sigma^2}{m^2} + 2\frac{\sigma^4}{m}
$$

## Why Realized Variance Works

■ Works for models with time-varying drift and stochastic volatility

$$
dp_t = \mu_t \, dt + \sigma_t \, dW_t
$$

- $\triangleright$  No arbitrage imposes some restrictions on  $\mu_t$
- ▶ Works with price processes with jumps
- $\blacktriangleright$  In the general case:

$$
RV_t^{(m)} \overset{p}{\to} \int_t^{t+1} \sigma_s^2 ds + \sum_{n=1}^N J_n^2
$$

 $\blacktriangleright$   $J_n$  are jumps

### Why Realized Variance Doesn't Work

- Multiple prices at the same time
	- $\triangleright$  Define the price as the average share price (volume weighted price)
	- ▶ Use simple average or median
	- ▶ Not a problem
- Prices only observed on a discrete grid
	- ▶ \$.01 or £.0025
	- $\triangleright$  Nothing can be done
	- ▶ Small problem
- Data quality
	- $\triangleright$  UHF price data is generally messy
	- ▶ Typos
	- ▶ Wrong time-stamps
	- ▶ Pre-filter to remove obvious errors
	- ▶ Often remove "round trips"
- No price available at some point in time
	- ▶ Use the last observed price: *last price interpolation*
	- $\triangleright$  Averaging prices before and after leads to bias

66

## Solutions to bid-ask bounce type noise

- Bid-ask bounce is a critical issue
	- ▶ Simple model with "pure" noise

$$
p_{i,t} = p_{i,t}^* + \nu_{i,t}
$$

- $\triangleright$   $p_{i,t}$  is the observed price with noise
- $\triangleright$   $p_{i,t}^*$  is the unobserved efficient price
- $\triangleright \nu_{i,t}$  is the noise
- $\blacktriangleright$  Easy to show

$$
r_{i,t} = r_{i,t}^* + \eta_{i,t}
$$

- $\triangleright$   $r^*_{i,t}$  is the unobserved efficient return
- $\rho$   $η_{i,t} = ν_{i,t} ν_{i-1,t}$  is a MA(1) error
- $\blacktriangleright$  RV is badly biased

$$
RV_t^{(m)} \approx \widehat{RV}_t + m\tau^2
$$

- $\triangleright$  Bias is increasing in m
- $\triangleright$  Variance is also increasing in m

### Simple solution

- Do not sample frequently
	- $\blacktriangleright$  5-30 minutes
		- $\triangleright$  Better than daily but still inefficient
	- $\blacktriangleright$  Remove MA(1) by filtering
		- $\triangleright$   $\eta_{i,t}$  is an MA(1)
		- $\triangleright$  Fit an MA(1) to observed returns

$$
r_{i,t} = \theta \epsilon_{i-1,t} + \epsilon_{i,t}
$$

- $\triangleright$  Use fit residuals  $\hat{\epsilon}_{i,t}$  to compute  $RV$
- <sup>▷</sup> Generally biased downward
- ▶ Use mid-quotes
	- <sup>▷</sup> A little noise
	- $\triangleright$  My usual solution

# A modified Realized Variance estimator:  $RV^{AC1}$

- **Best solution is to use a modified**  $RV$  estimator
	- $\blacktriangleright$   $RV^{AC1}$

$$
RV_t^{AC1(m)} = \sum_{i=1}^{m} r_{i,t}^2 + 2 \sum_{i=2}^{m} r_{i,t} r_{i-1,t}
$$

- Adds a term to  $RV$  to capture the MA(1) noise
- ▶ Looks like a simple Newey-West estimator
- ▶ Unbiased in pure noise model
- $\triangleright$  Not consistent
- ▶ Realized Kernel Estimator
	- <sup>▷</sup> Adds more weighted cross-products
	- $\triangleright$  Consistent in the presence of many realistic noise processes
	- $\triangleright$  Fairly easy to implement

### One final problem

- Market closure
	- $\triangleright$  Markets do not operate 24 hours a day (in general)
	- ▶ Add in close-to-open return squared

$$
RV_t^{(m)} = r_{\text{CtO},t}^2 + \sum_{i=1}^m r_{i,t}^2
$$

 $triangleright$   $r_{\text{CtO},t} = p_{\text{Open},t} - p_{\text{Close},t-1}$ 

 $\triangleright$  Compute a modified  $RV$  by weighting the overnight and open hour estimates differently

$$
\widetilde{RV}_t^{(m)} = \lambda_1 r_{\text{CtO},t}^2 + \lambda_2 RV_t^{(m)}
$$

# The volatility signature plot

- Hard to know how often to sample
	- $\triangleright$  Visual inspection may be useful

#### Definition (Volatility Signature Plot)

The volatility signature plot displays the time-series average of Realized Variance

$$
\overline{RV}^{(m)}_t = T^{-1} \sum_{t=1}^T RV^{(m)}_t
$$

as a function of the number of samples,  $m$ . An equivalent representation displays the amount of time, whether in calendar time or tick time (number of trades between observations) along the X-axis.

71

## **Review**

#### **Key Concepts**

Realized Variance,  $RV^{AC1}$ , Volatility Signature Plot, Bid-Ask Bounce **Questions**

- $\blacksquare$  What does  $RV$  estimate?
- $\blacksquare$  What are the key issues in real data that prevent the literal application of  $RV$  to tick data?
- $\blacksquare$  How can  $RV$  be modified to account for closed periods even if prices change during these periods?
- How is the volatility signature plot used?

## Some empirical results

- S&P 500 Depository Receipts
	- ▶ SPiDeRs
	- ▶ AMEX: SPY
	- ▶ Exchange Traded Fund
	- ▶ Ultra-liquid
		- $\triangleright$  100M shares per day
		- <sup>▷</sup> Over 100,000 trades per day
		- $\triangleright$  23,400 seconds in a typical trading day
	- ▶ January 1, 2007 December 31, 2018
	- ▶ Filtered by daily High-Low data
	- $\triangleright$  Some cleaning of outliers

# SPDR Realized Variance (RV)  $RV$ , 15 seconds  $RV$ , 1 minute

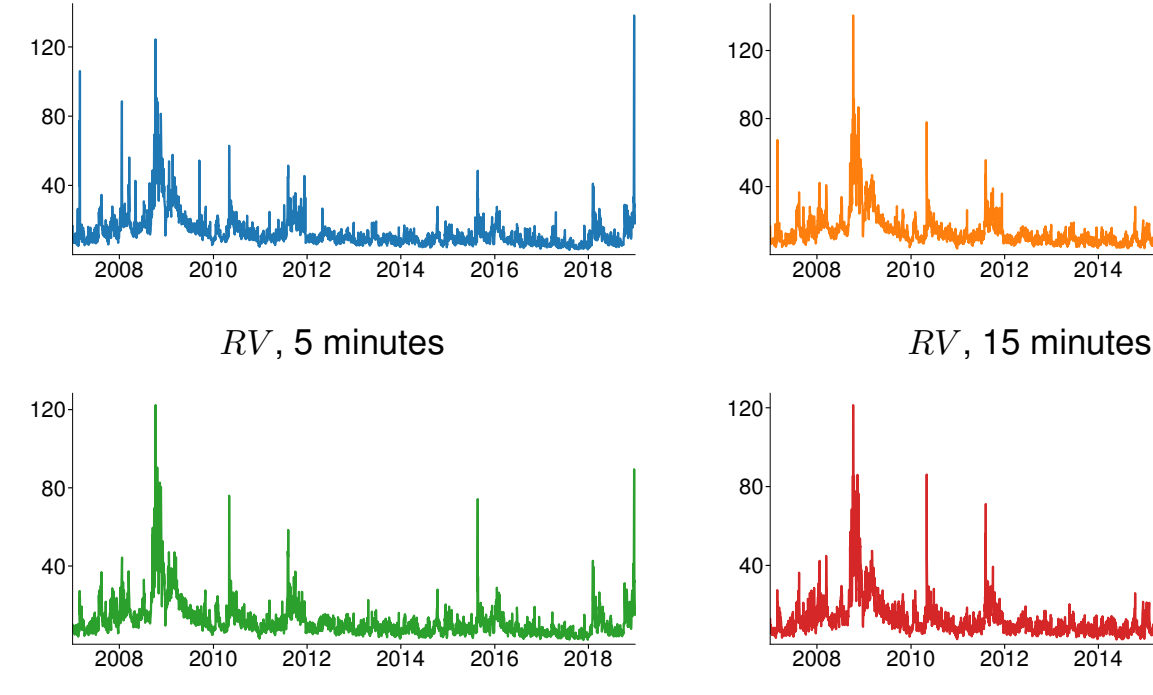

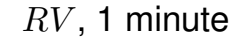

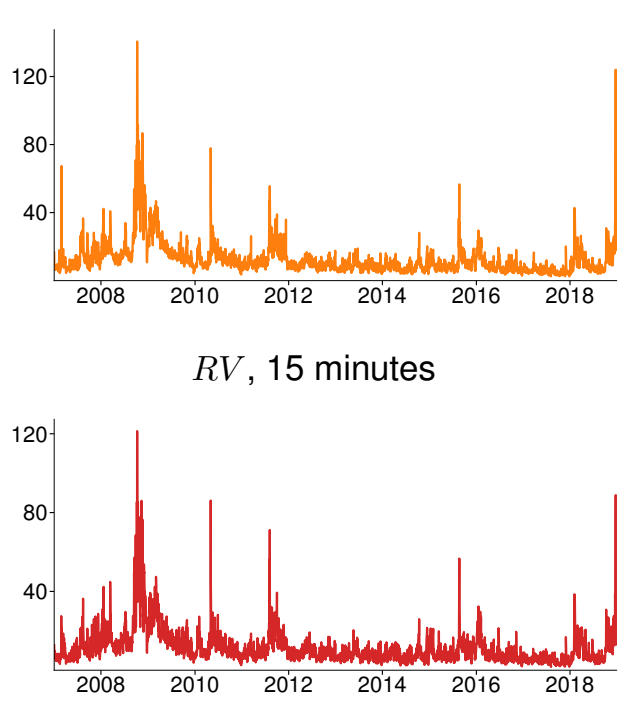

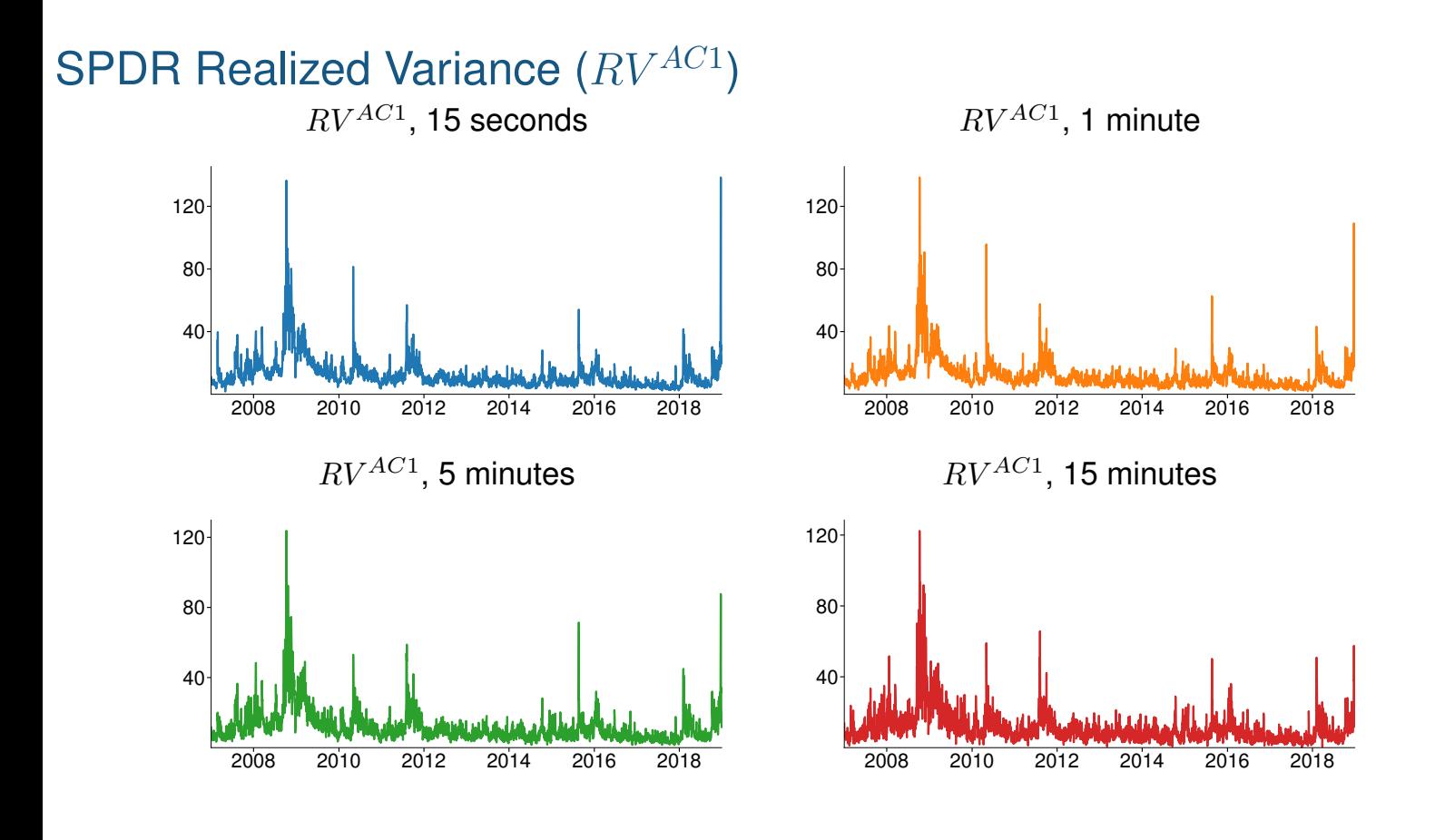

# Volatility Signature Plots

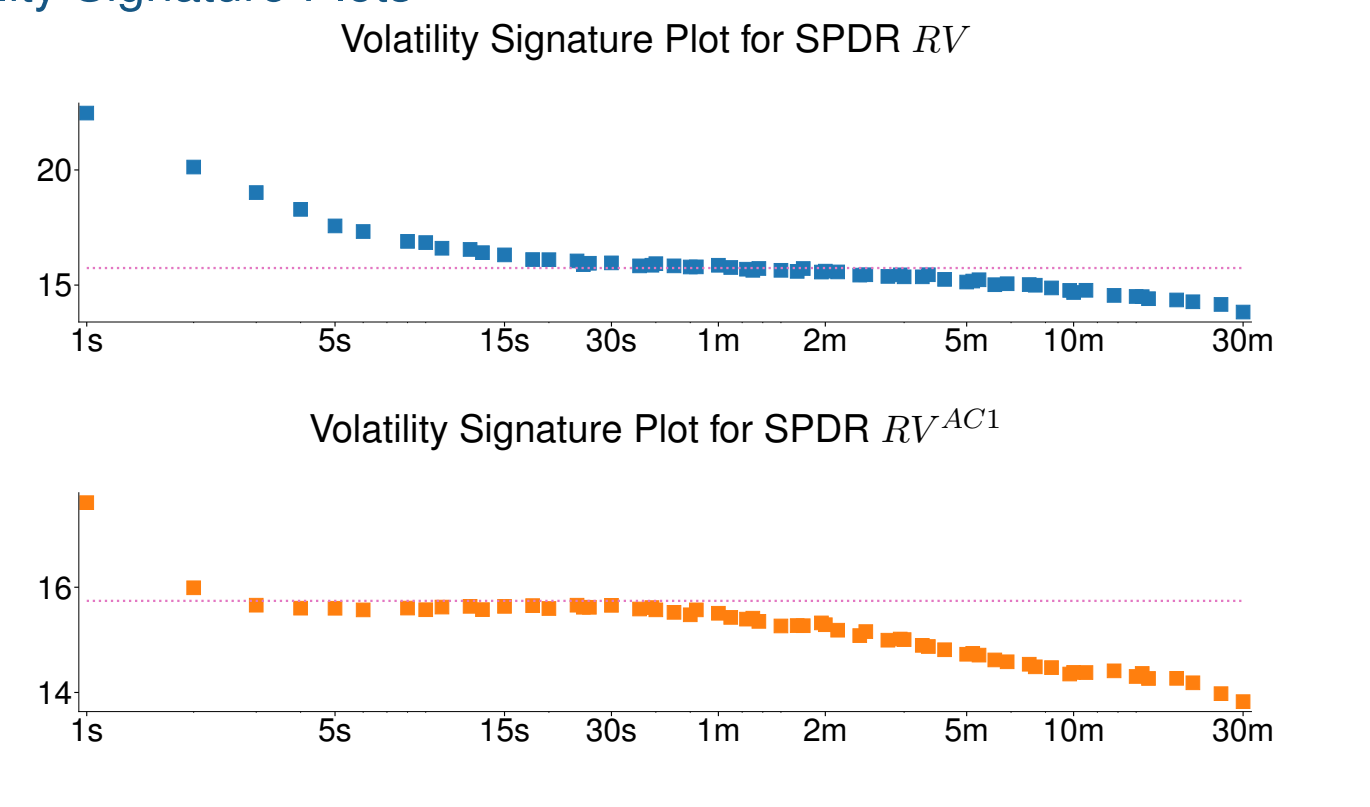

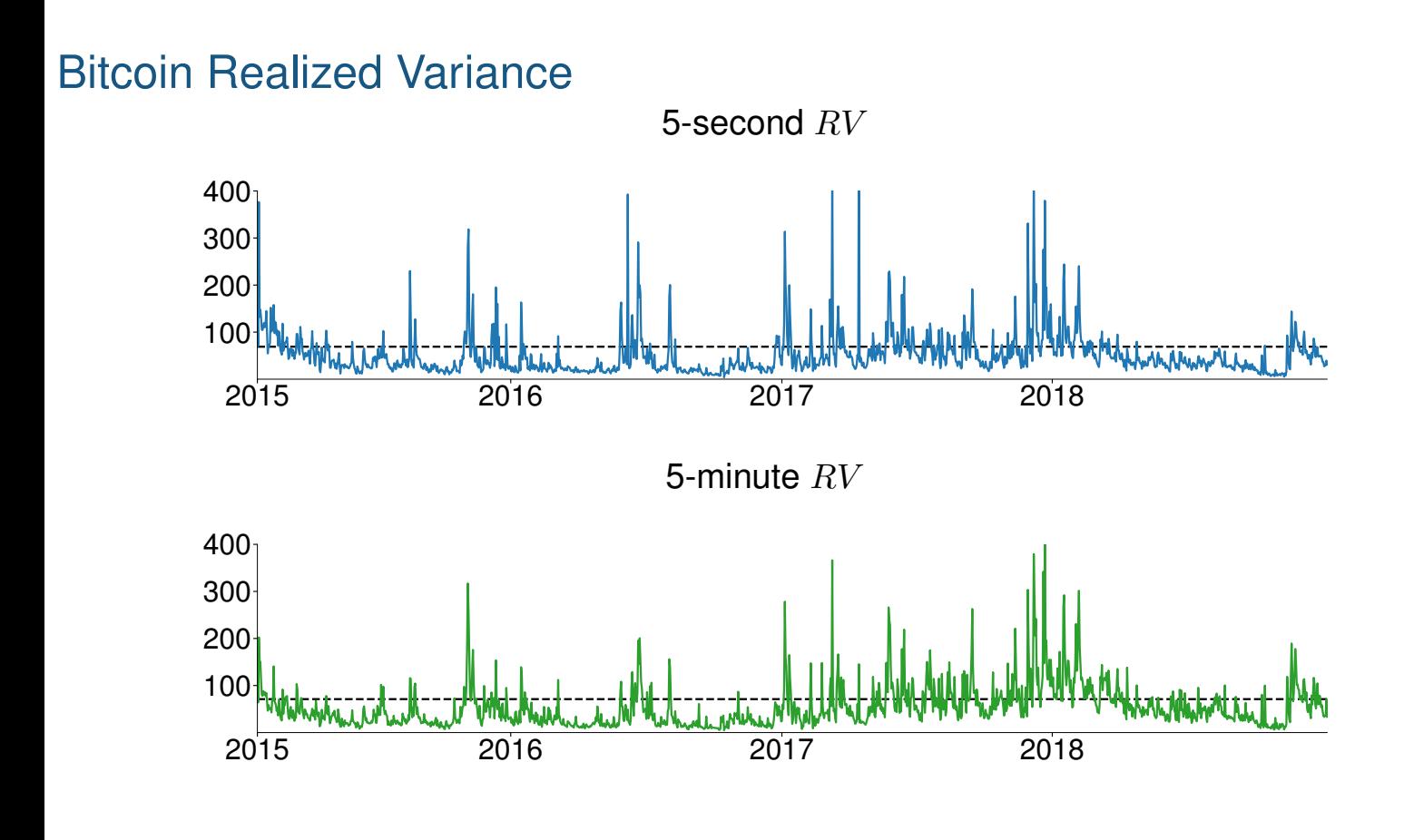

# Modeling Realized Variance

- Two choices
- Treat volatility as observable and model as ARMA
	- $\triangleright$  Really simply to do
	- $\triangleright$  Forecasts are equally simple
	- $\blacktriangleright$  Theoretical motivation why RV may be well modeled by an ARMA( $P$ ,1)
- Continue to treat volatility as latent and use ARCH-type model
	- ▶ Realized Variance is still measured with error
	- $\blacktriangleright$  A more precise measure of conditional variance that daily returns squared,  $r_t^2$ , but otherwise similar

#### Treating  $\sigma_t^2$  $\frac{2}{t}$  as observable

- **■** *If*  $RV$  is  $\sigma_t^2$  $\vec{t}$  ,then variance is observable
- Main model used is a Heterogeneous Autoregression
- Restricted AR(22) in levels

$$
RV_t = \phi_0 + \phi_1 RV_{t-1} + \phi_5 \overline{RV}_{5,t-1} + \phi_{22} \overline{RV}_{22,t-1} + \epsilon_t
$$

■ Or in logs

$$
\ln RV_t = \phi_0 + \phi_1 \ln RV_{t-1} + \phi_5 \ln \overline{RV}_{5,t-1} + \phi_{22} \ln \overline{RV}_{22,t-1} + \epsilon_t
$$

where  $\overline{RV}_{j,t-1}=j^{-1}\sum_{i=1}^j RV_{t-i}$  is a  $j$  lag moving average

- Model picks up volatility changes at the daily, weekly, and monthly scale
- Fits and forecasts RV fairly well
	- ▶ MA term may still be needed

#### Leaving  $\sigma_t^2$  $_t^2$  latent

- Alternative if to treat RV as a proxy of the latent variance and use a *non-negative multiplicative error model* (MEM)
- $\blacksquare$  MEMs specify the mean of a process as  $\mu_t \times \psi_t$  where  $\psi_t$  is a mean 1 shock.
- $\blacksquare$  A  $\chi_1^2$  $\frac{2}{1}$  is a natural choice here
- ARCH models are special cases of a non-negative MEM model
- Easy to model RV using existing ARCH models
	- 1. Construct  $\tilde{r}_t = \text{sign}(r_t) \sqrt{RV_t}$
	- 2. Use standard ARCH model building to construct a model for  $\tilde{r}_t$

$$
\sigma_t^2 = \omega + \alpha_1 \tilde{r}_{t-1}^2 + \gamma_1 \tilde{r}_{t-1}^2 I_{[\tilde{r}_{t-1} < 0]} + \beta_1 \sigma_{t-1}^2
$$

becomes

$$
\sigma_t^2 = \omega + \alpha_1 RV_{t-1} + \gamma_1 RV_{t-1} I_{[r_{t-1} < 0]} + \beta_1 \sigma_{t-1}^2
$$

# **Review**

**Key Concepts** Heterogeneous Autoregression, Multiplicative Error Model **Questions**

- How is a HAR related to an AR?
- What feature does the lag structure of a HAR capture?
- $\blacksquare$  How are forecasts of  $\ln RV$  transformed into forecasts of  $RV$ ?
- What transformation is used to model  $RV$  as a MEM (ARCH-type model)?

# Implied Volatility and VIX

- Implied volatility is very different from ARCH and Realized measures
- Market based: Level of volatility is calculated from options prices
- Forward looking: Options depend on future price path
- "Classic" implied relies on the Black-Scholes pricing formula
- "Model free" implied volatility exploits a relationship between the second derivative of the call price with respect to the strike and the risk neutral measure
- VIX is a Chicago Board Options Exchange (CBOE) index based on a model free measure
- Allows volatility to be directly traded

## Black-Scholes Implied Volatility

- Black-Scholes Options Pricing
- Prices follow a geometric Brownian Motion

$$
\mathsf{d} S_t = \mu S_t \mathsf{d} t + \sigma S_t \mathsf{d} W_t
$$

- Constant drift and volatility
- Price of a call is

$$
C(T, K) = S\Phi(d_1) + Ke^{-rT}\Phi(d_2)
$$

where

$$
d_1 = \frac{\ln (S/K) + (r + \sigma^2/2) T}{\sigma \sqrt{T}}
$$

$$
d_2 = \frac{\ln (S/K) + (r - \sigma^2/2) T}{\sigma \sqrt{T}}.
$$

■ Can invert to produce a formula for the volatility given the call price  $C(T, K)$ 

$$
\sigma_t^{\text{Implied}} = g(C_t(T, K), S_t, K, T, r)
$$

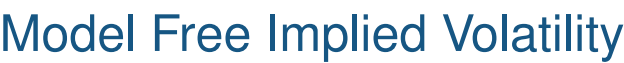

- Model free uses the relationship between option prices and RN density
- $\blacksquare$  The price of a call option with strike K and maturity t is

$$
C(t, K) = \int_{K}^{\infty} (S_t - K) \phi_t (S_t) dS_t
$$

- $\phi_t(S_t)$  is the *risk-neutral* density at maturity t
- Differentiating with respect to strike yields

$$
\frac{\partial C(t,K)}{\partial K} = -\int_{K}^{\infty} \phi_t(S_t) dS_t
$$

■ Differentiating again with respect to strike yields

$$
\frac{\partial^2 C(t,K)}{\partial K^2} = \phi_t(K)
$$

- The change in an option price as a function of the strike  $K$  is the probability of the stock price having value  $K$  at time  $t$
- Allows for risk-neutral density to be recovered from a continuum of options *without assuming a model for stock prices*

## Model Free Implied Volatility

■ The previous result allows a model free IV to be computed from

$$
\mathbf{E}_{\mathbb{F}}\left[\int_0^t \left(\frac{\partial F_s}{F_s}\right)^2 ds\right] = 2 \int_0^\infty \frac{C^F(t, K) - (F_0 - K)^+}{K^2} dK = 2 \int_0^\infty \underbrace{\frac{C^F(t, K) - (F_0 - K)^+}{K} \underbrace{dK}_{\text{Height}}}_{\text{Height}}
$$

- Devil is in the details
	- $\triangleright$  Only finitely many calls
	- $\triangleright$  Thin trading
	- ▶ Truncation

$$
\sum_{m=1}^{M} [g(T, K_m) + g(T, K_{m-1})] (K_m - K_{m-1})
$$

where

$$
g(T, K) = \frac{C(t, K/B(0, t)) - (S_0 - K)^{+}}{K^2}
$$

■ See Jiang & Tian (2005, *RFS*) for a very useful discussion

VIX

- VIX is continuously computed by the CBOE
- Uses a model-free style formula
- Uses both calls and puts
- Focuses on out-of-the-money options
	- ▶ OOM options are more liquid
- Formula:

$$
\sigma^2 = \frac{2}{T} e^{rT} \sum_{i=1}^{N} \underbrace{\frac{Q(K_i)}{K_i}}_{\text{Height}} \underbrace{\frac{\Delta K_i}{K_i}}_{\text{Width}} - \frac{1}{T} \left(\frac{F_0}{K_0} - 1\right)^2
$$

- $\blacktriangleright \; Q(K_i)$  is the mid-quote for a strike of  $K_i,$   $K_0$  is the first strike below the forward index level
- ▶ Only uses out-of-the-money options
- ▶ VIX appears to have information about future *realized* volatility that is not in other backward looking measures (GARCH/RV)

## Model-Free Example

- MFIV works under weak conditions on the underlying price process
	- ▶ Geometric Brownian motion is included
- Put and call options prices computed from Black-Scholes
	- ▶ Annualized volatility either 20% or 60%
	- ▶ Risk-free rate 2%, time-to-maturity 1 month  $(T = 1/12)$
	- ▶ Current price 100 (normalized to moneyness), strikes every 4%
- Contribution is  $\frac{2}{T}e^{rT}\frac{\Delta K_i}{K_i^2}$  $\frac{\Delta K_i}{K_i^2} Q(K_i)$

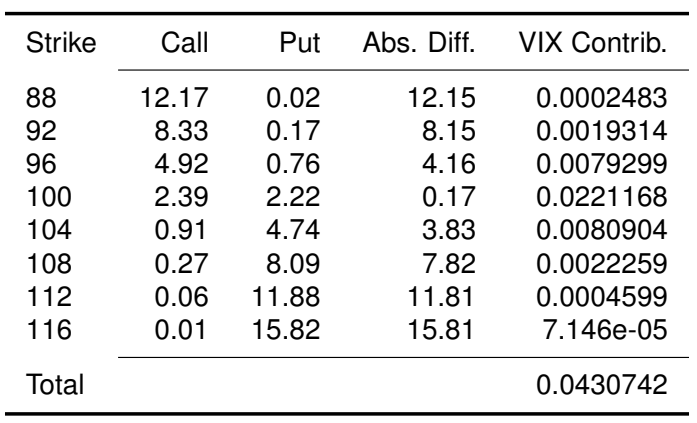

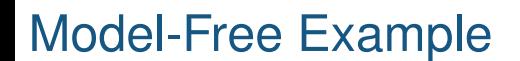

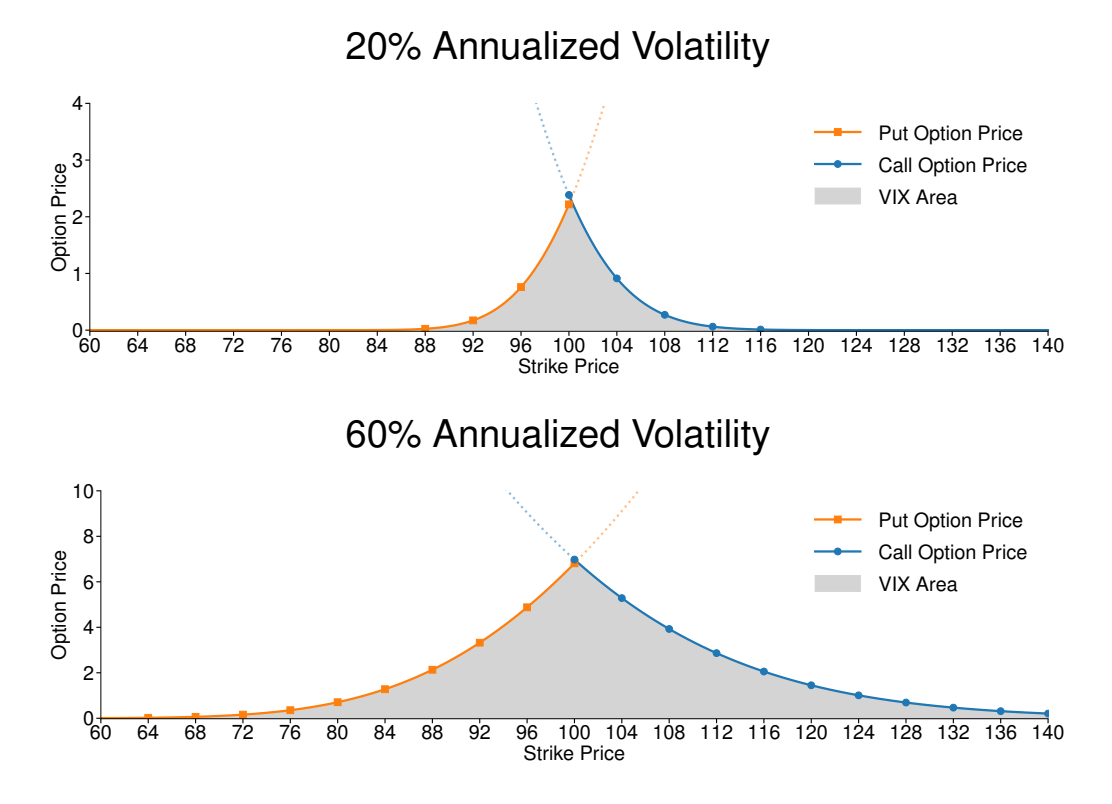

# VIX against TARCH(1,1,1) Forward-vol

VIX and Forward Volatility

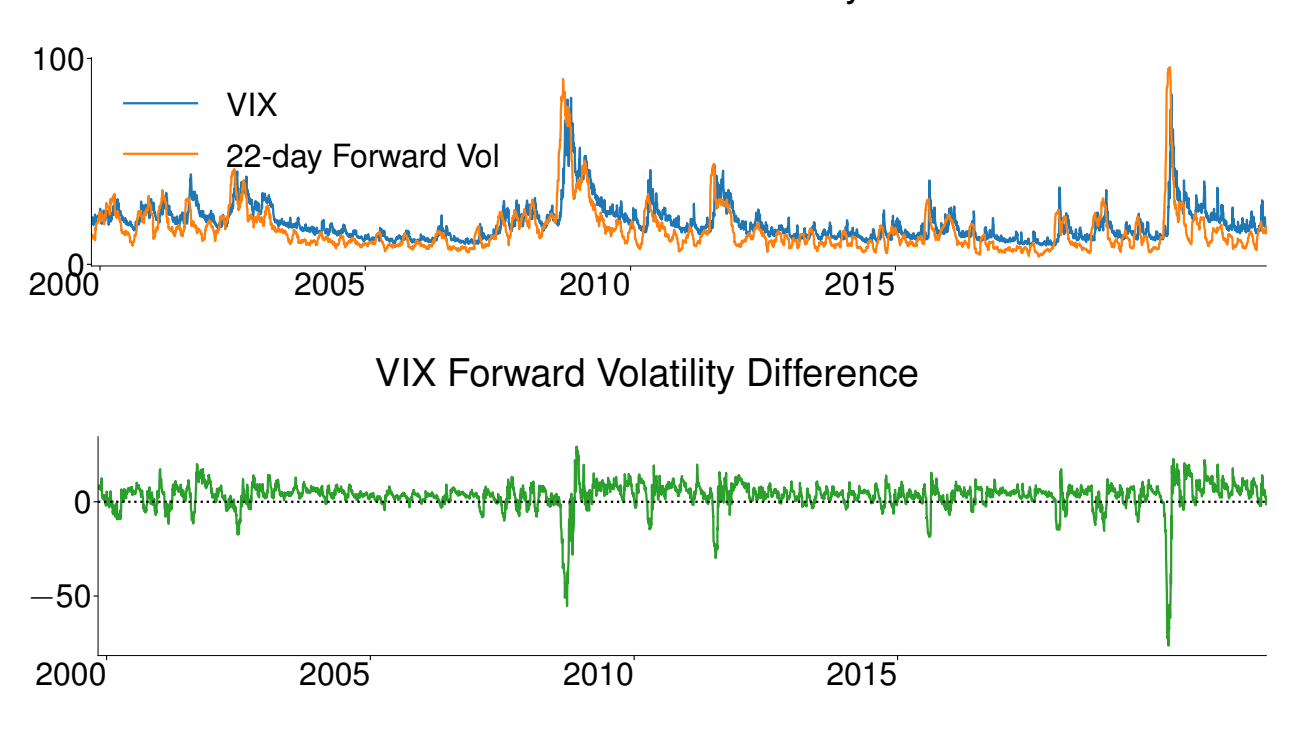

# Variance Risk Premium

- Difference between VIX and forward volatility is a measure of the return to selling volatility
- Variance Risk Premium is strictly forward looking

$$
\mathcal{E}_t^{\mathbb{Q}} \left[ \int_0^{t+h} \left( \frac{\partial F_s}{F_s} \right)^2 ds \right] - \mathcal{E}_t^{\mathbb{P}} \left[ \int_t^{t+h} \left( \frac{\partial F_s}{F_s} \right)^2 ds \right]
$$

- Defined as the difference between RN  $(\text{E}^{\mathbb{Q}})$  and physical  $(\text{E}^{\mathbb{P}})$  variance
	- ▶ RN variance measured using VIX or other MFIV
	- ▶ Physical forecast from HAR or other model based on Realized Variance
		- $\triangleright$  RV matters, using daily is sufficiently noisy that prediction is not useful

# **Review**

#### **Key Concepts**

Black-Scholes Implied Volatility, Model-free Implied Volatility, Variance Risk Premium **Questions**

- Why does BSIV curves smile or smirk? What would generate the difference between the two shapes?
- How is MFIV computed, and how does this differ from BSIV?
- What determines the variance risk premium?